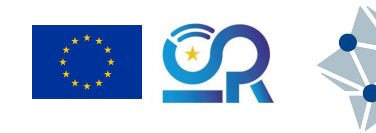

## X **Lecture 9: Spectral line processing**

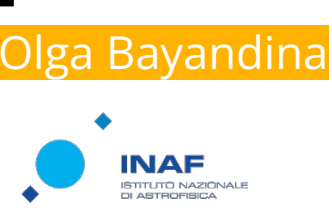

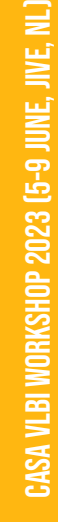

**CASA** Common Astronomy Software Applications

1IVE

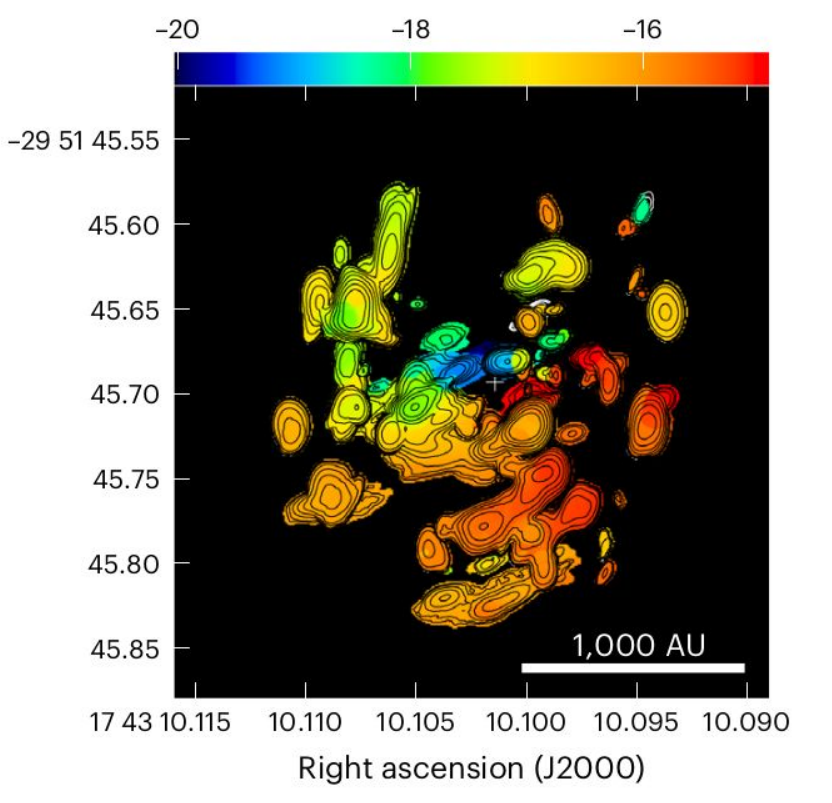

Declination (J2000)

LSR velocity ( $km s^{-1}$ )

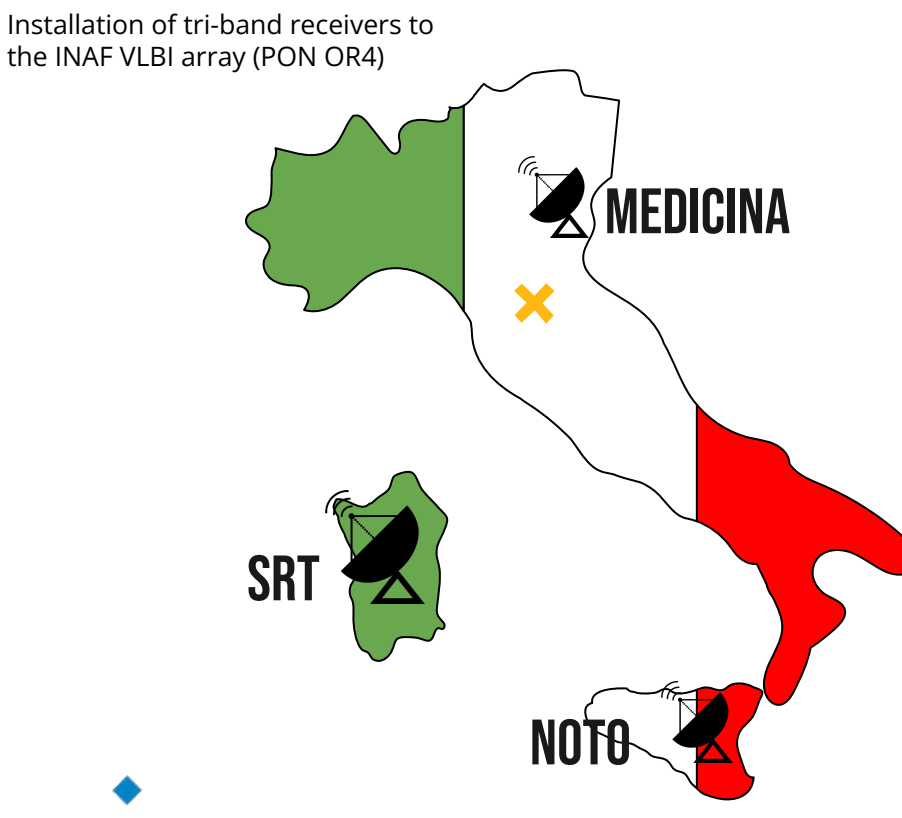

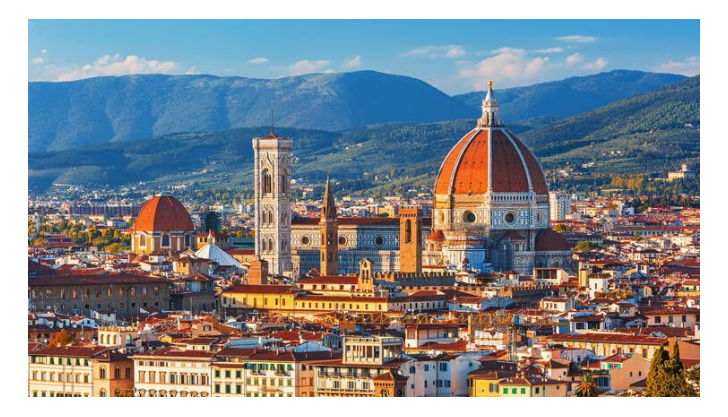

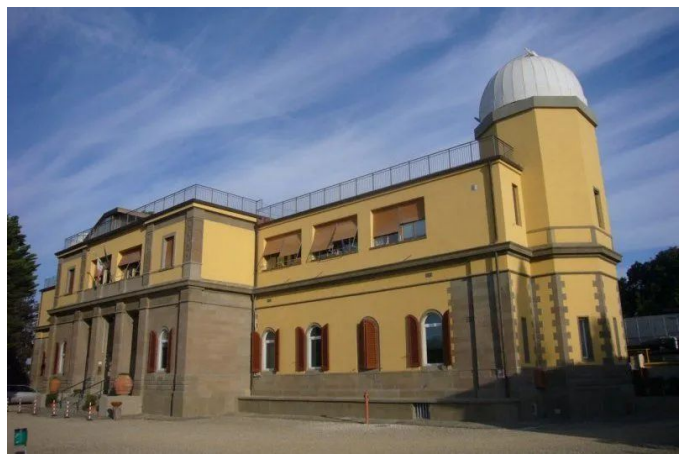

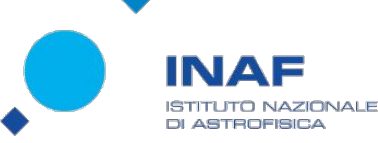

OSSERVATORIO ASTROFISICO DI ARCETRI

## **Spectral line**

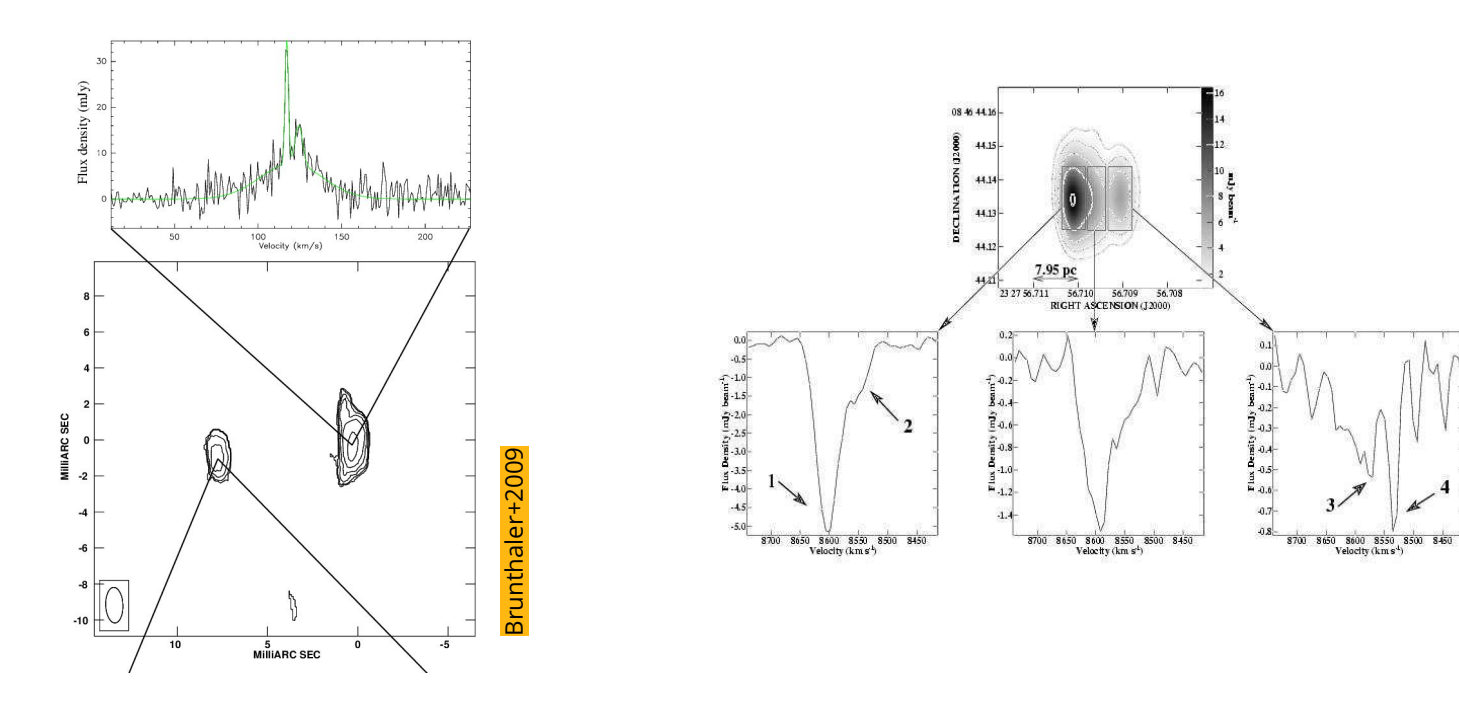

×

### **Maser HI absorption**

[Momjian+2003](https://iopscience.iop.org/article/10.1086/378562)

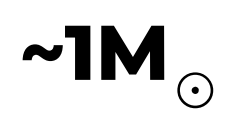

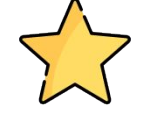

### **>8M**

 $\odot$ 

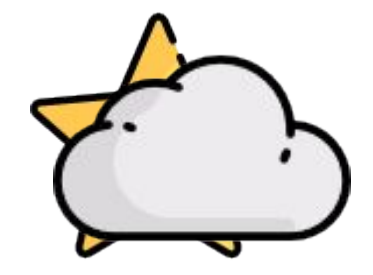

**Ingredients:** hydrogen, helium, oxygen, carbon, neon, iron

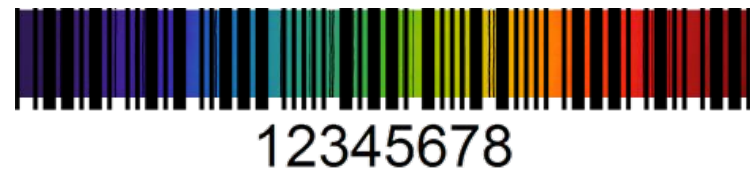

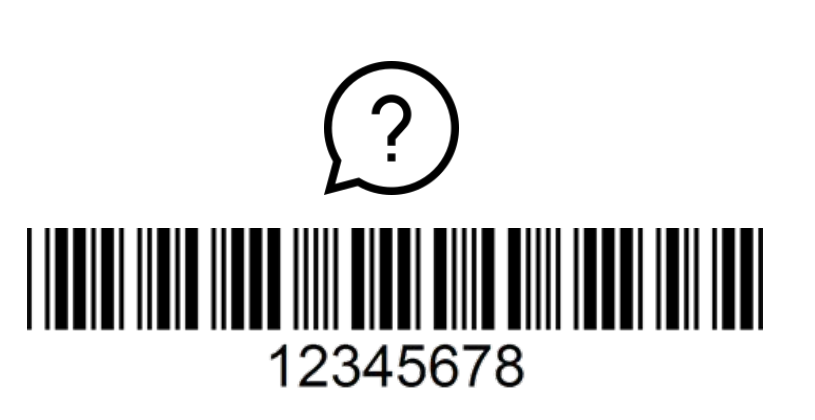

**~1M**☉

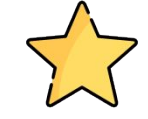

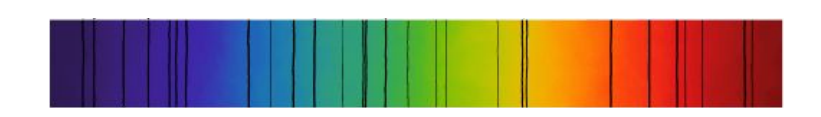

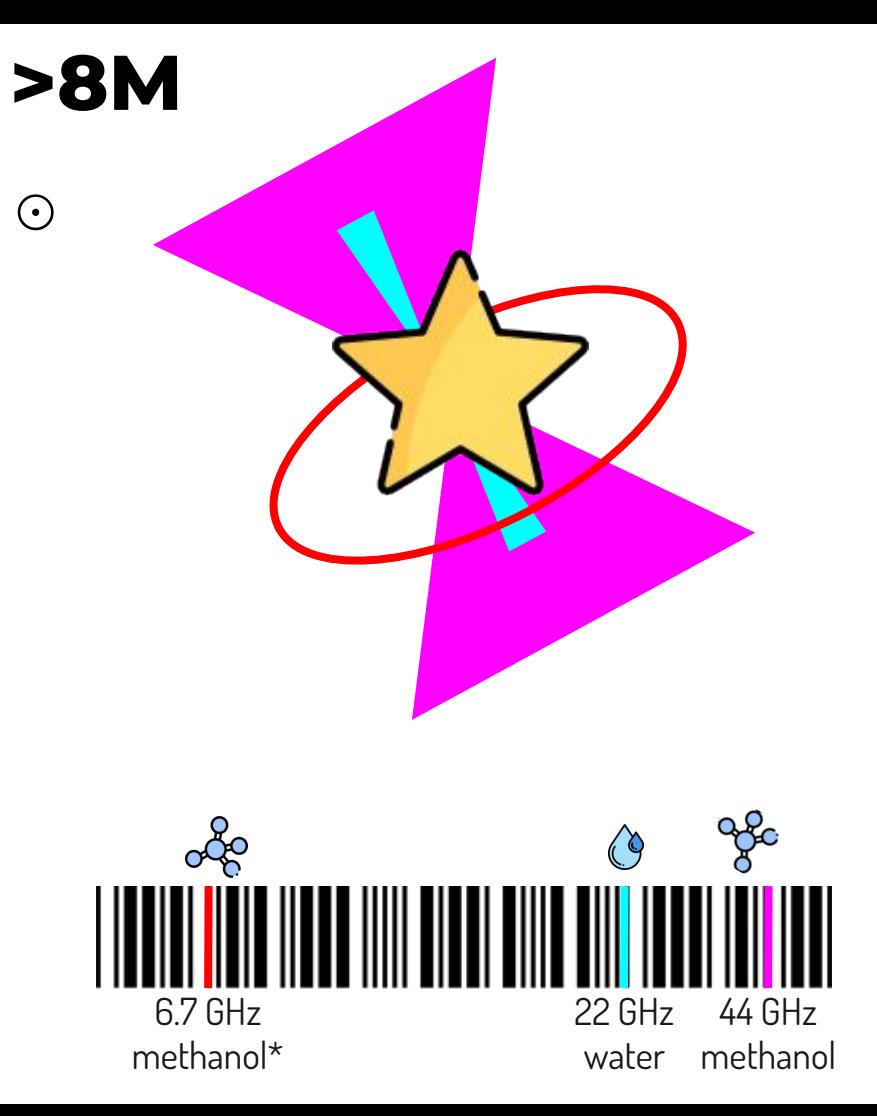

5

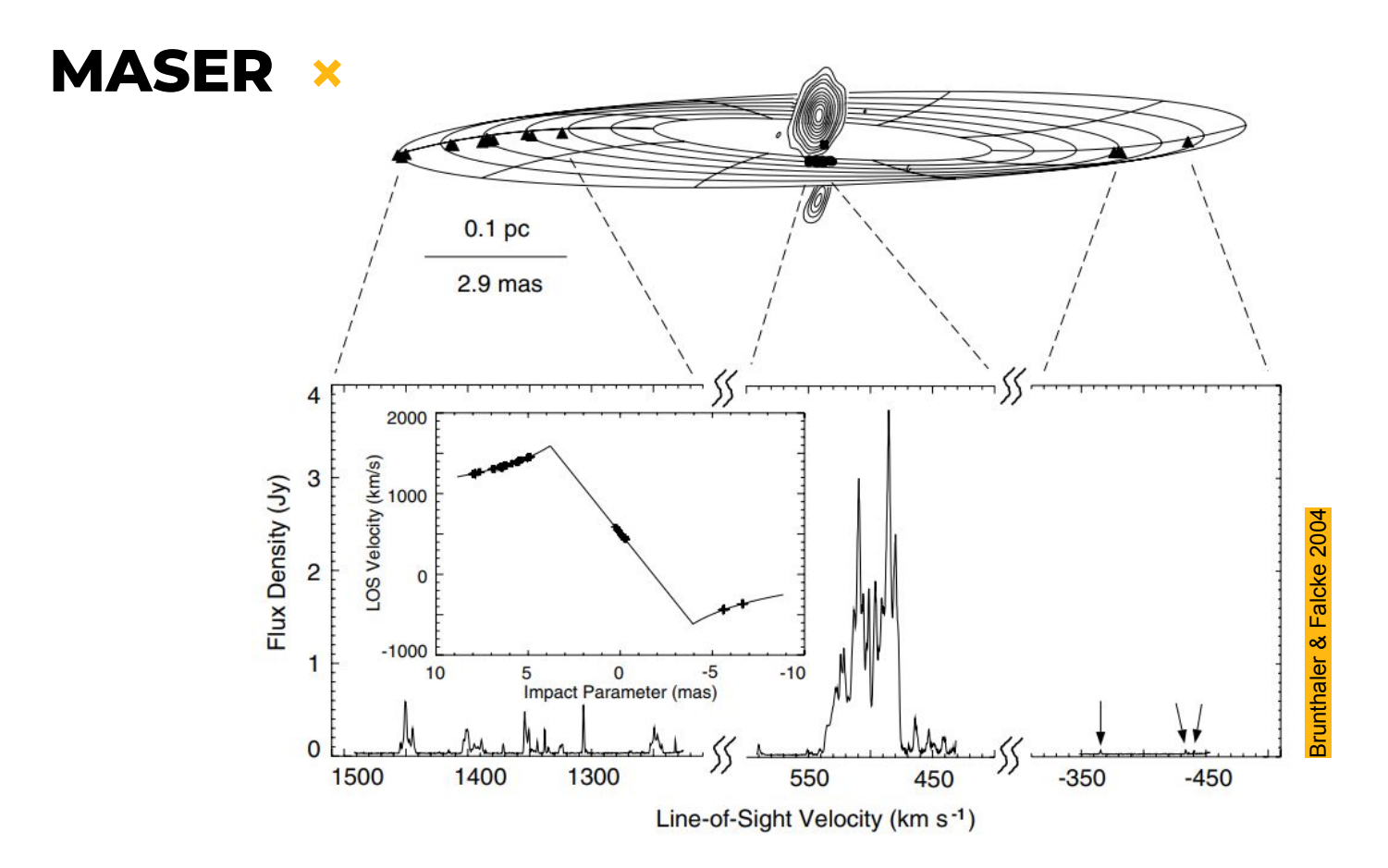

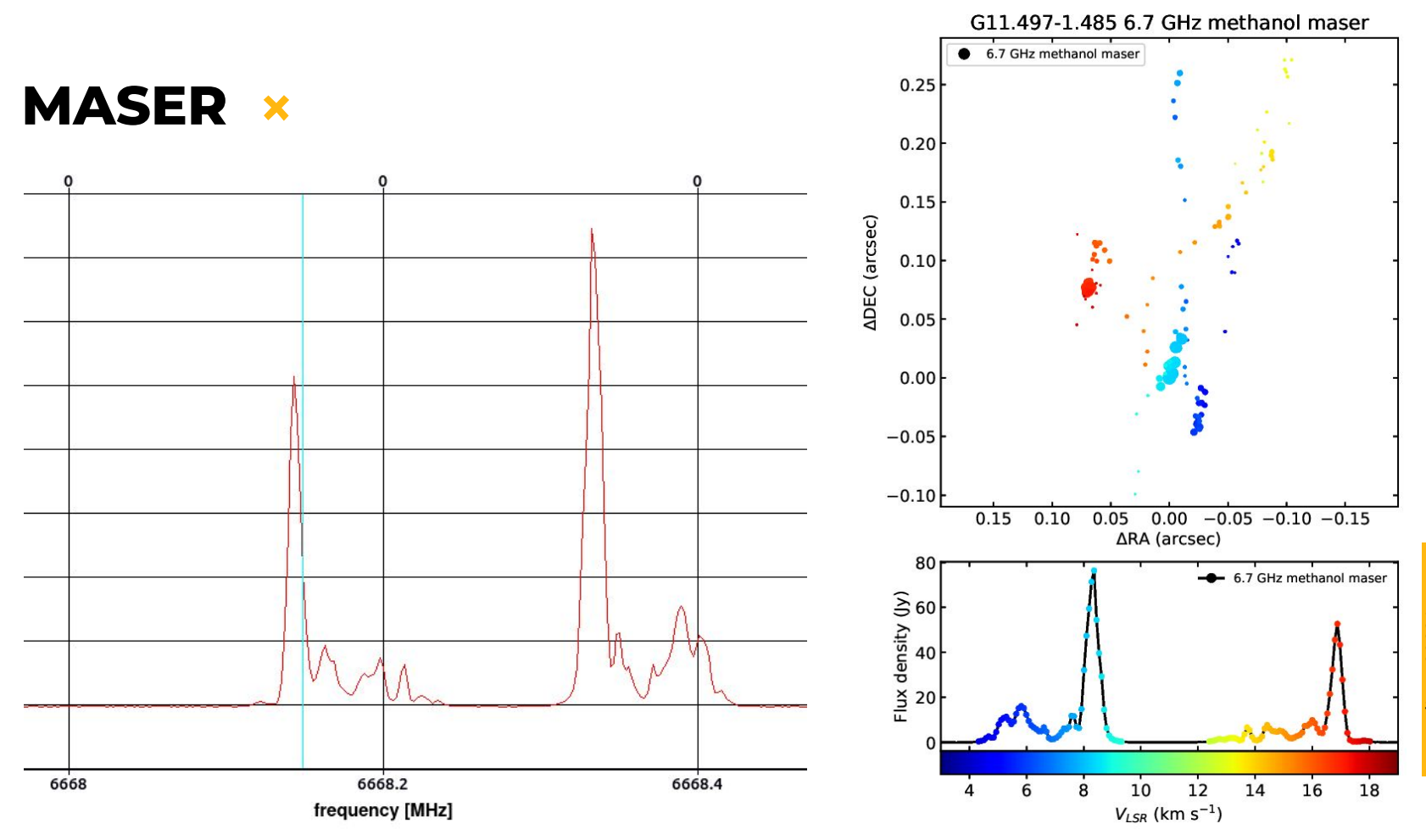

7

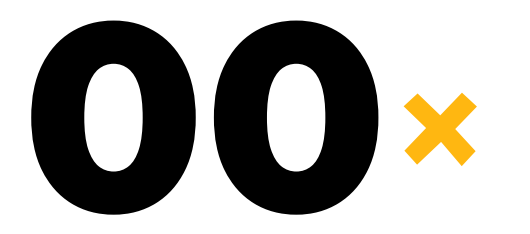

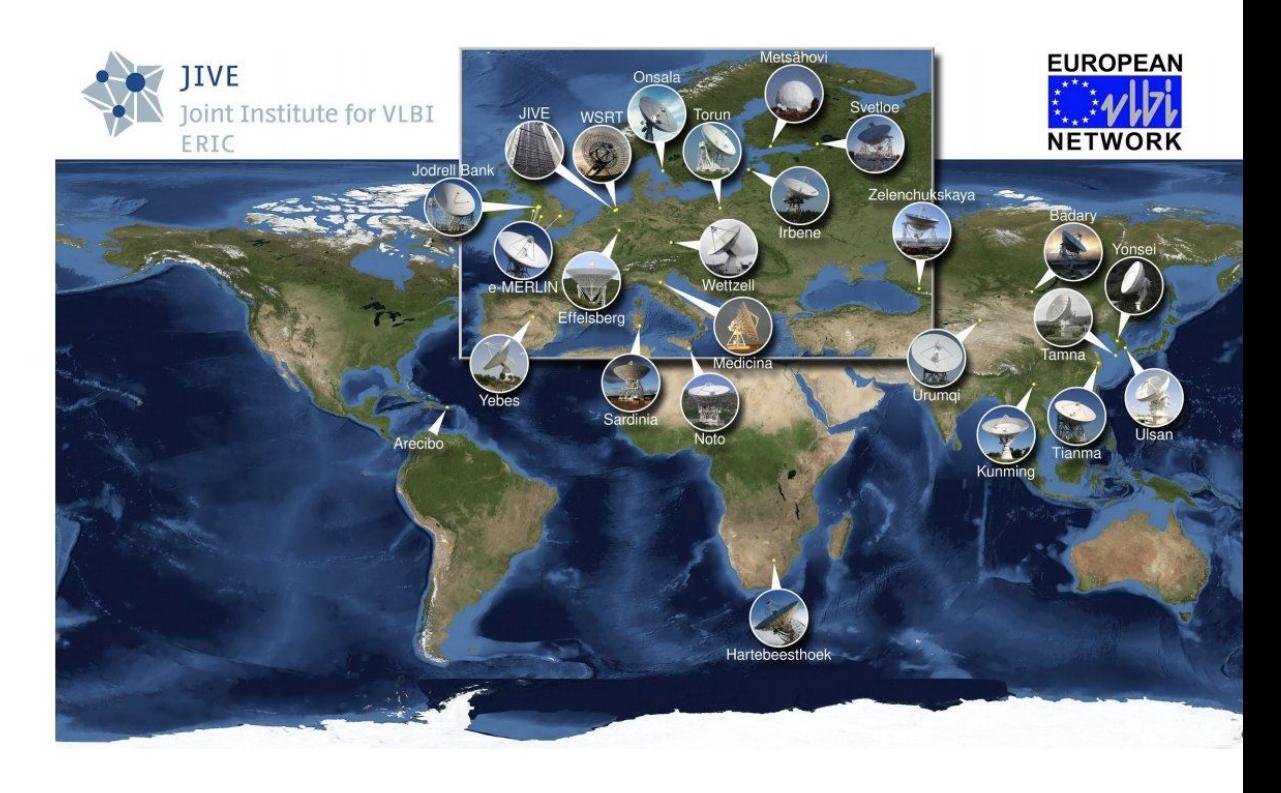

## **Observation**

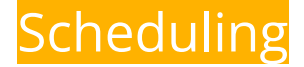

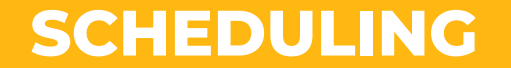

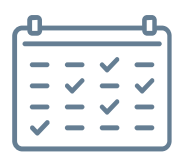

#### **SOURCES**

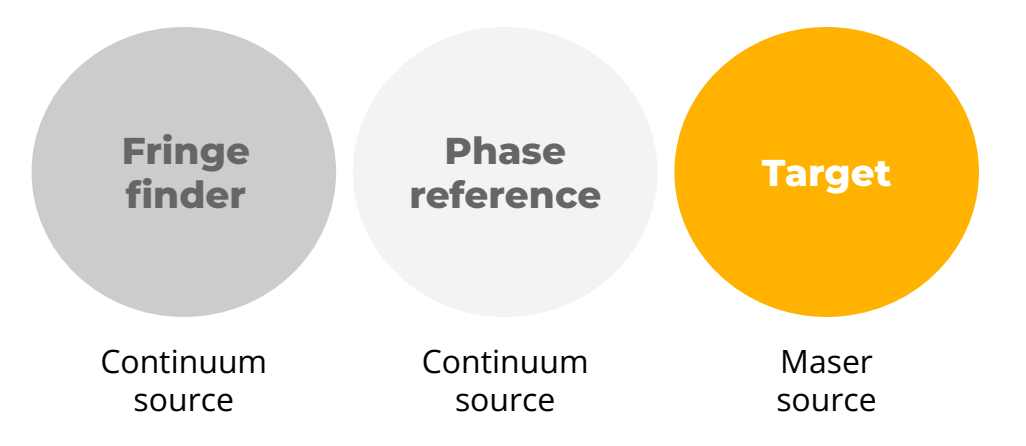

**SCHEDULING**

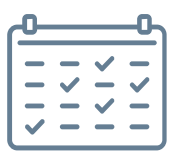

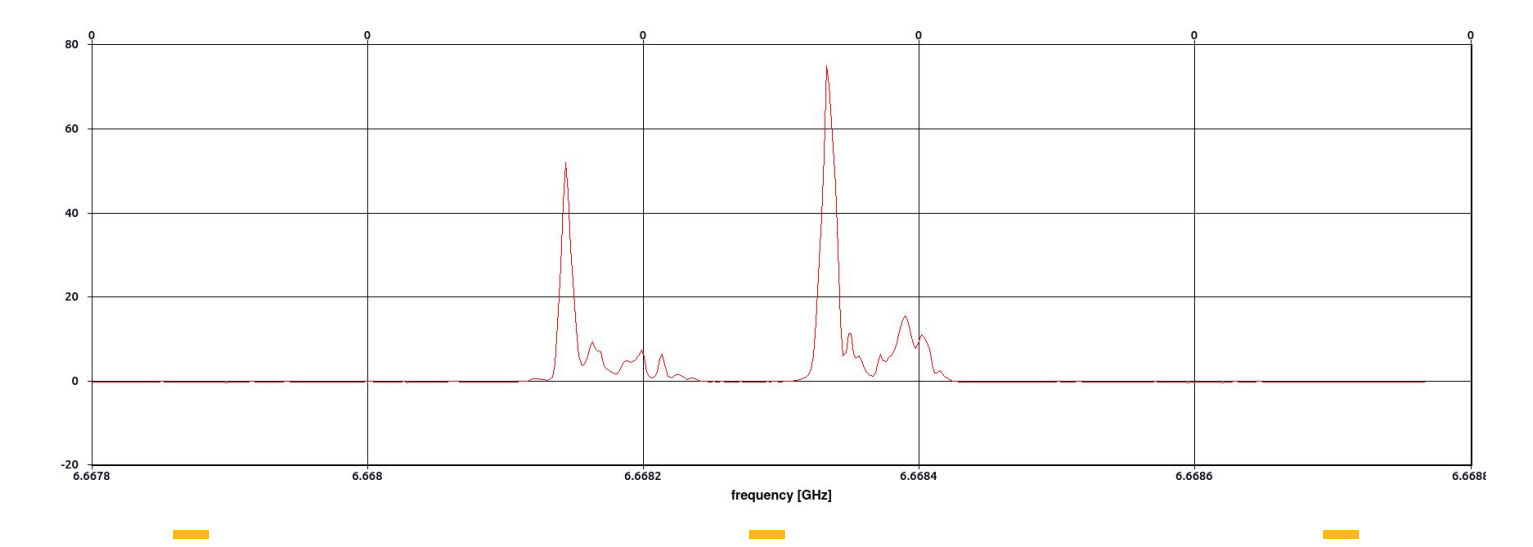

**Spectral resolution Central Frequency Bandwidth**

Maser lines are narrow (at least 3 channels)

Rest frequency of a particular maser

[Müller+2004](https://www.aanda.org/articles/aa/abs/2004/48/aa1384/aa1384.html)

To include all the spectral features **SCHEDULING**

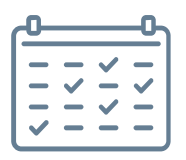

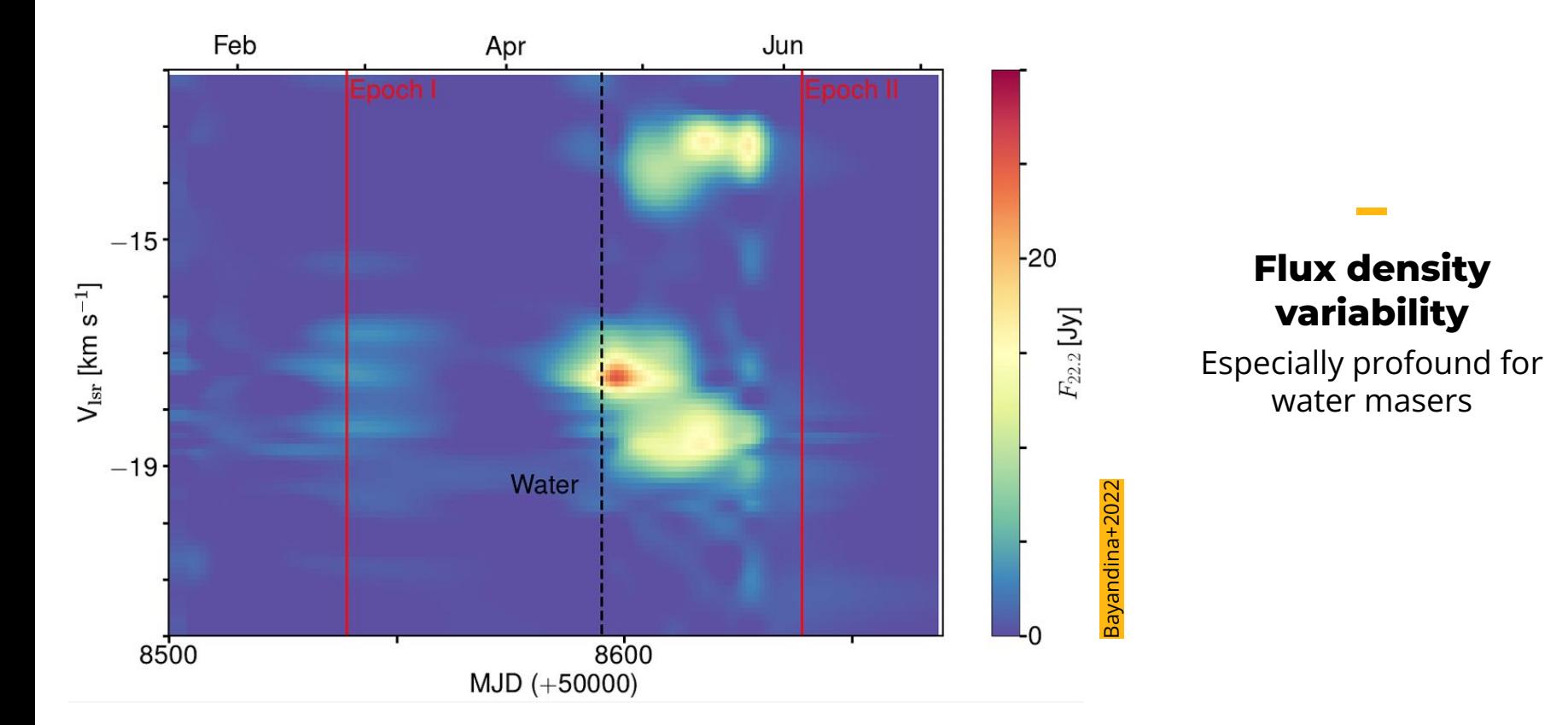

[Bayandina+2020](https://doi.org/10.1016/j.asr.2019.03.011)

### **SCHEDULING**

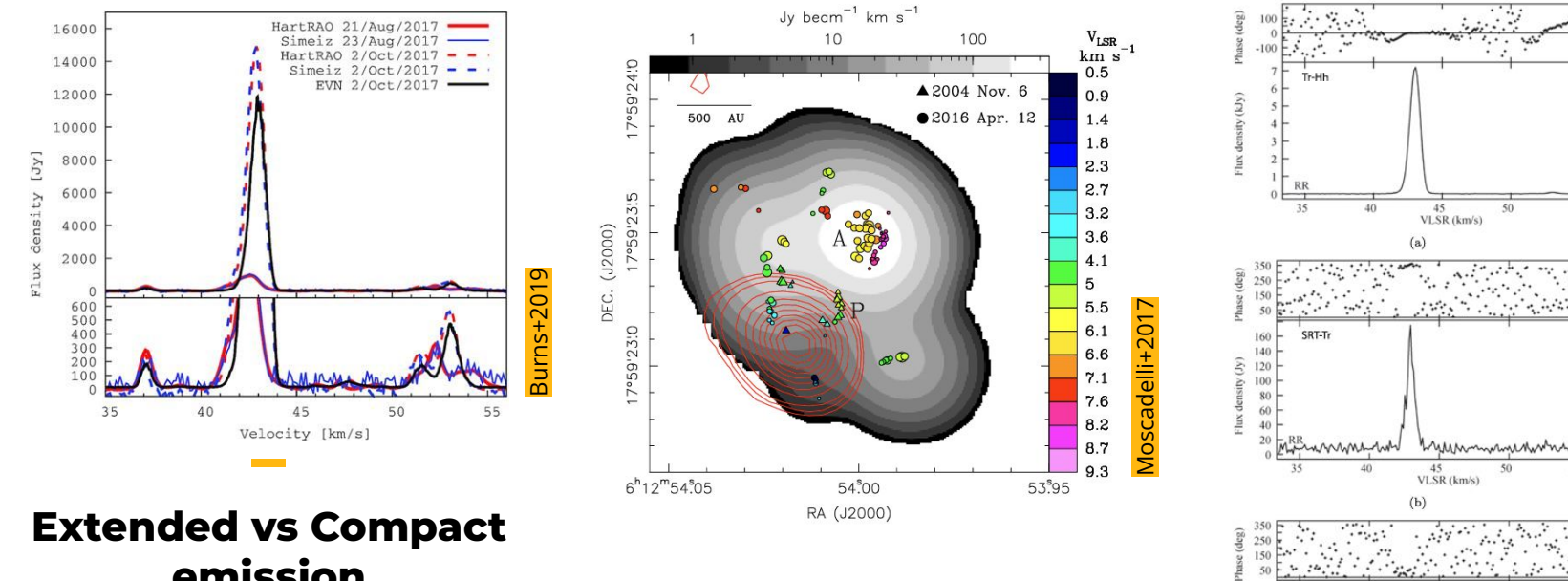

55

55

55

50

 $50$ 

45

VLSR (km/s)

 $24.7.7$ SRT-Hh

**emission** Masers consist of

core+halo

#### **Polarization**

**SCHEDULING**

Different flux density in RCP vs LCP

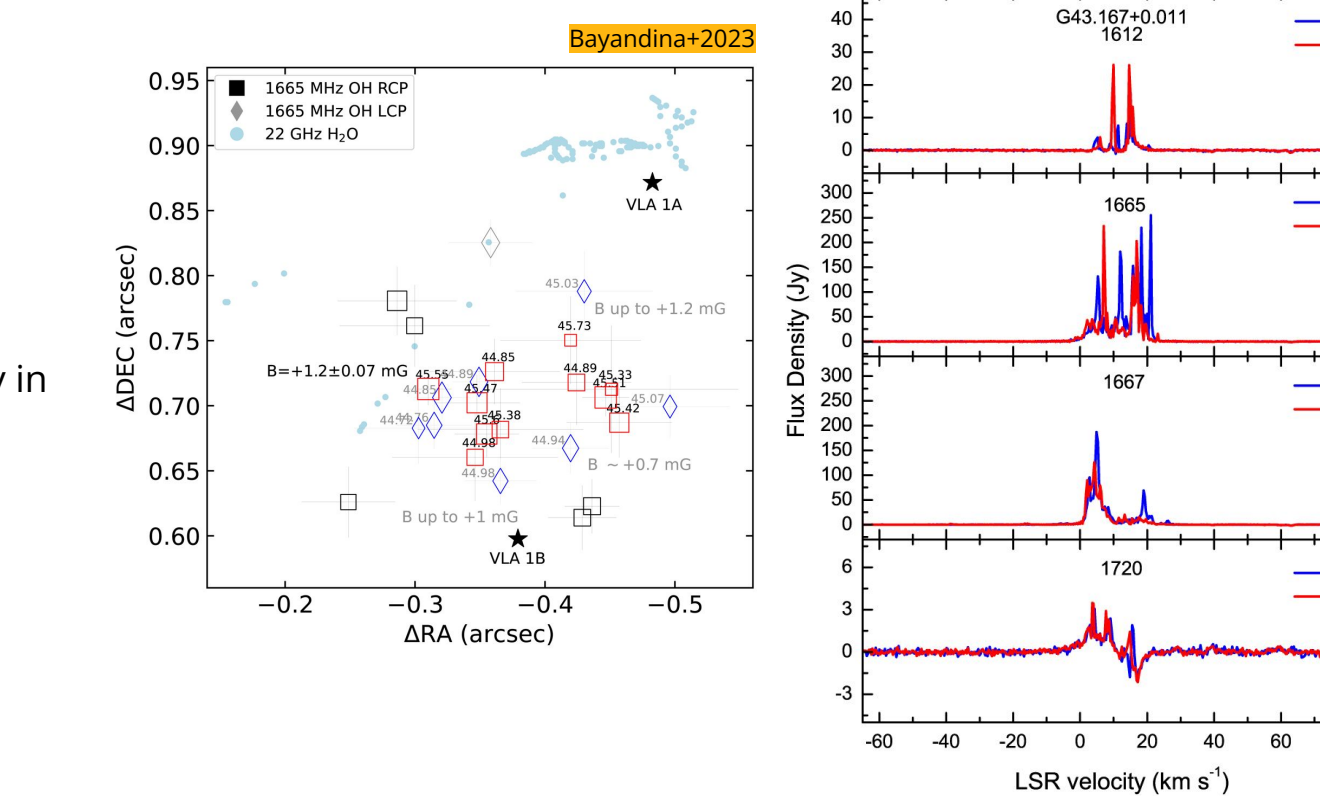

[Bayandina+2021](https://iopscience.iop.org/article/10.3847/1538-4365/ac09f3)

80

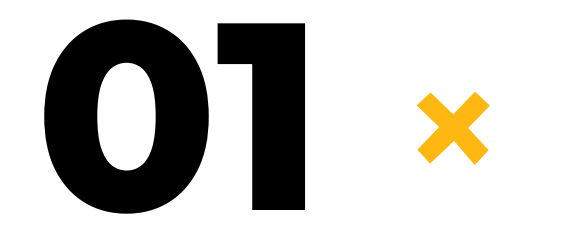

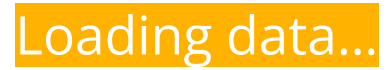

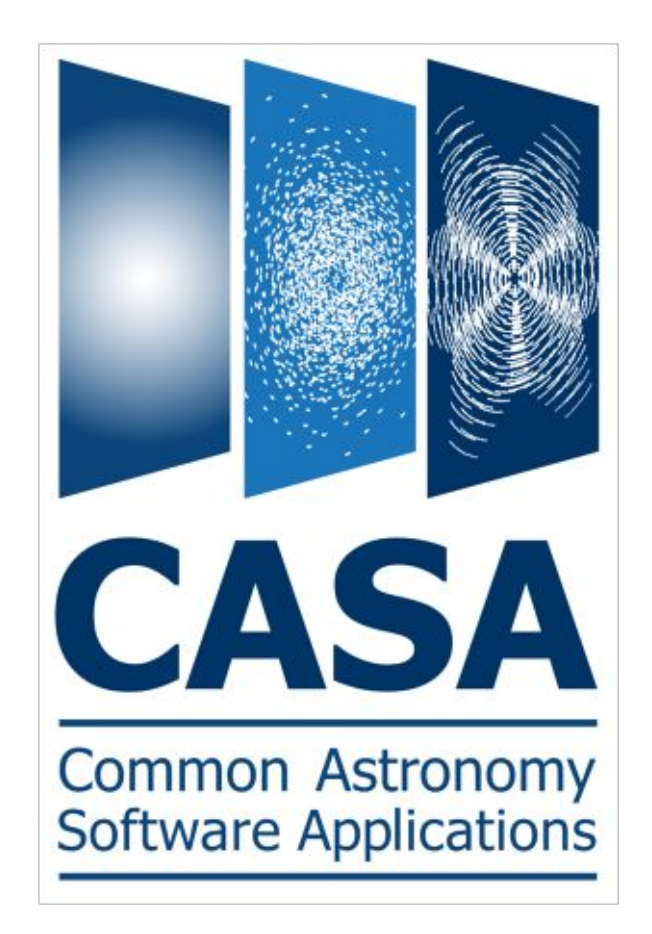

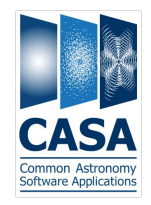

All can observe spectral lines

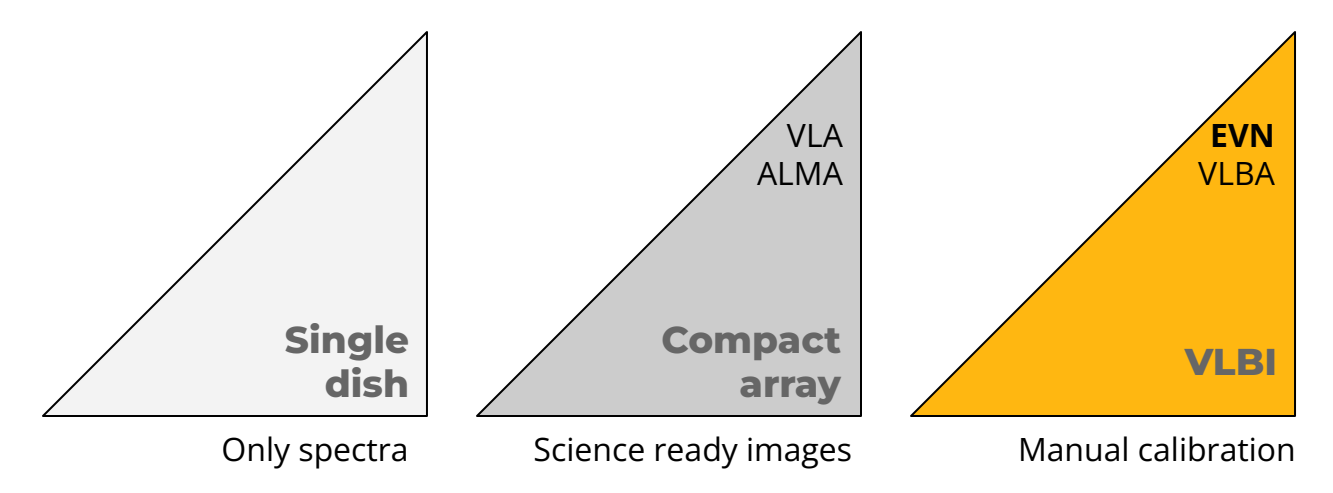

But data reduction is different

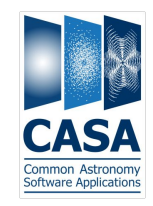

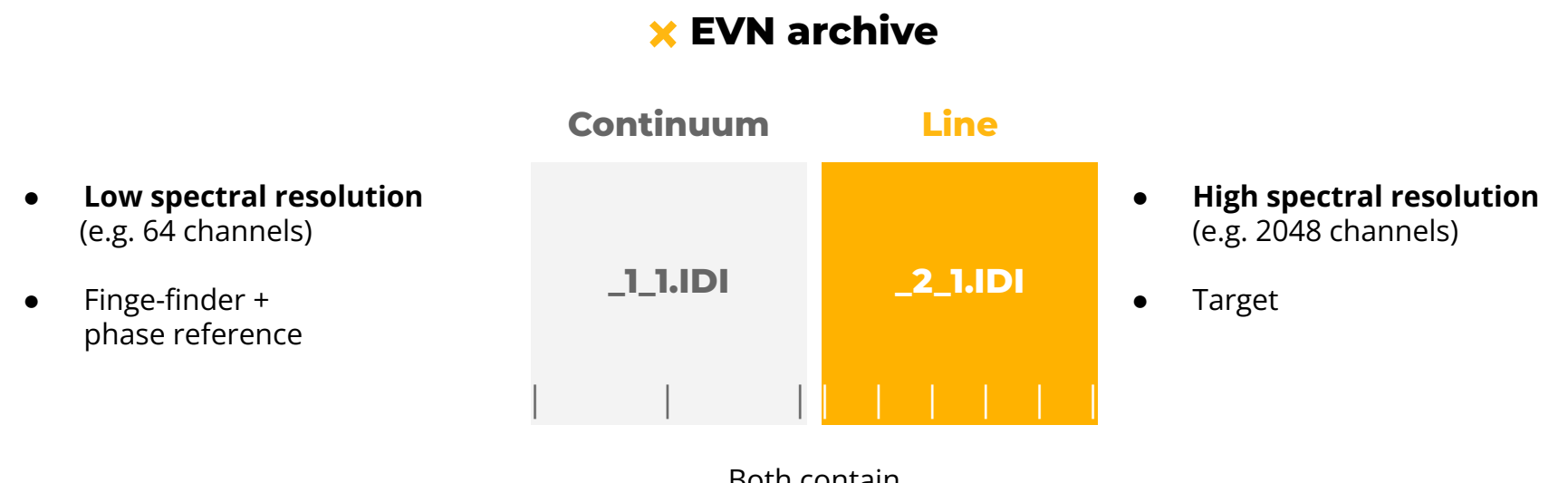

Both contain - all sources but with **different** spectral resolution

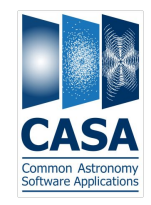

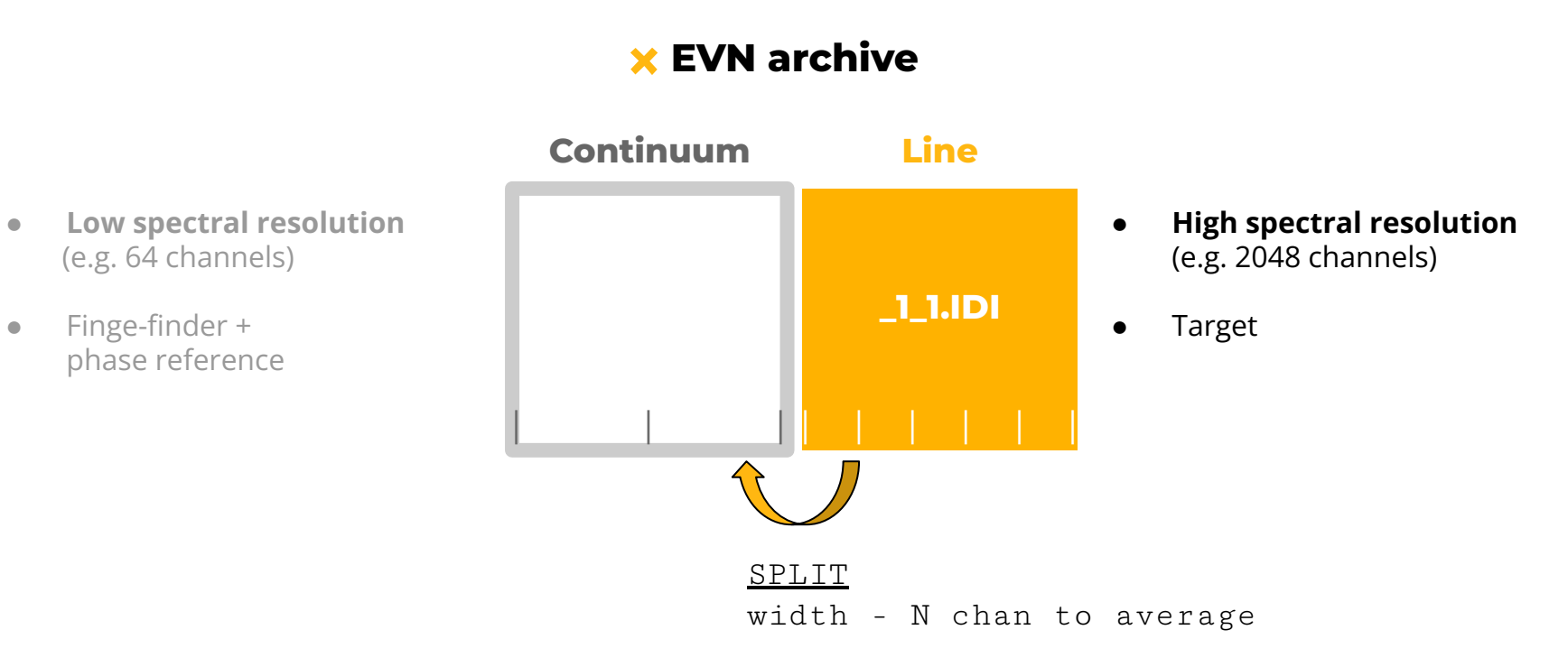

#### 17

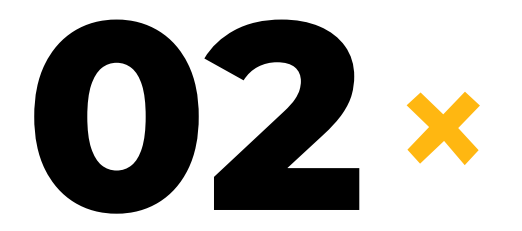

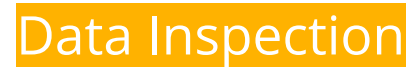

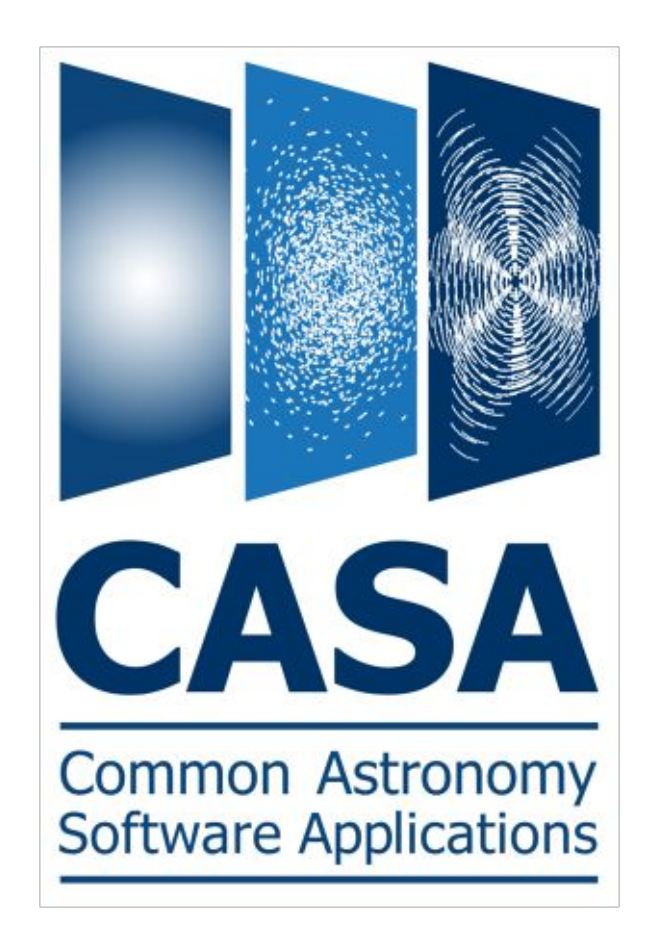

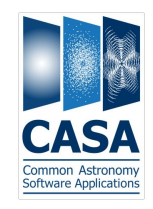

### **X** Smoothing

RFIs and strong spectral lines cause ringing across the frequency channels (the Gibbs phenomenon)

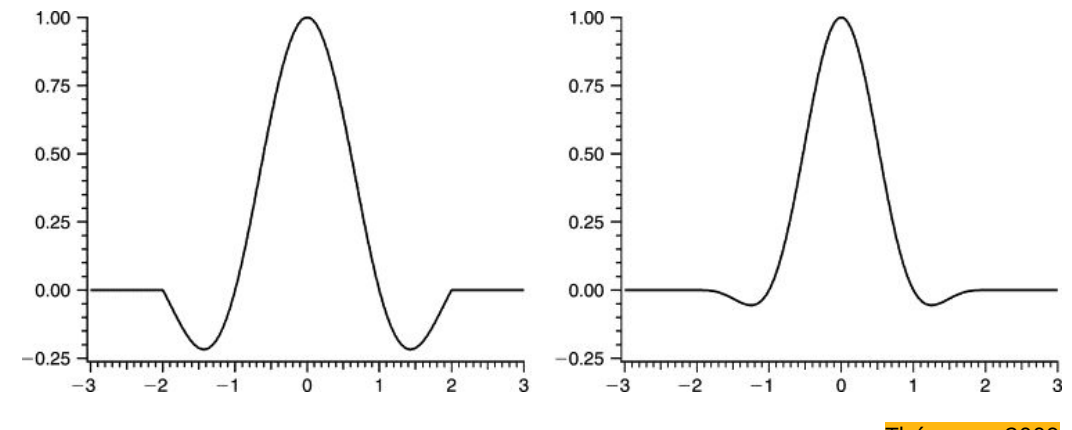

[Thévenaz+2009](https://doi.org/10.1016/B978-012373904-9.50037-4)

**x2 lower spectral resolution**

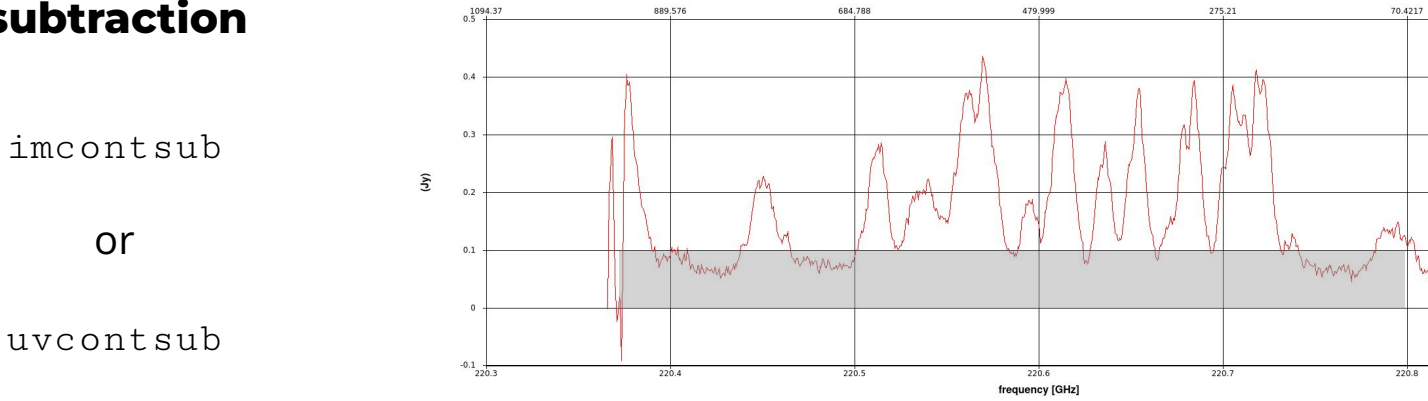

**Rectangle Region Profile** channel

2 datasets = 1 continuum + 1 spectral line

### **Continuum subtraction**

uvcontsub

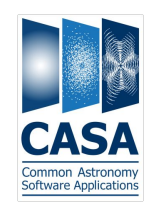

 $-134.367$ 

220.9

#### **Flagging** ×

Strong and narrow spectral lines are confused with RFI by automatic flagging algorithms

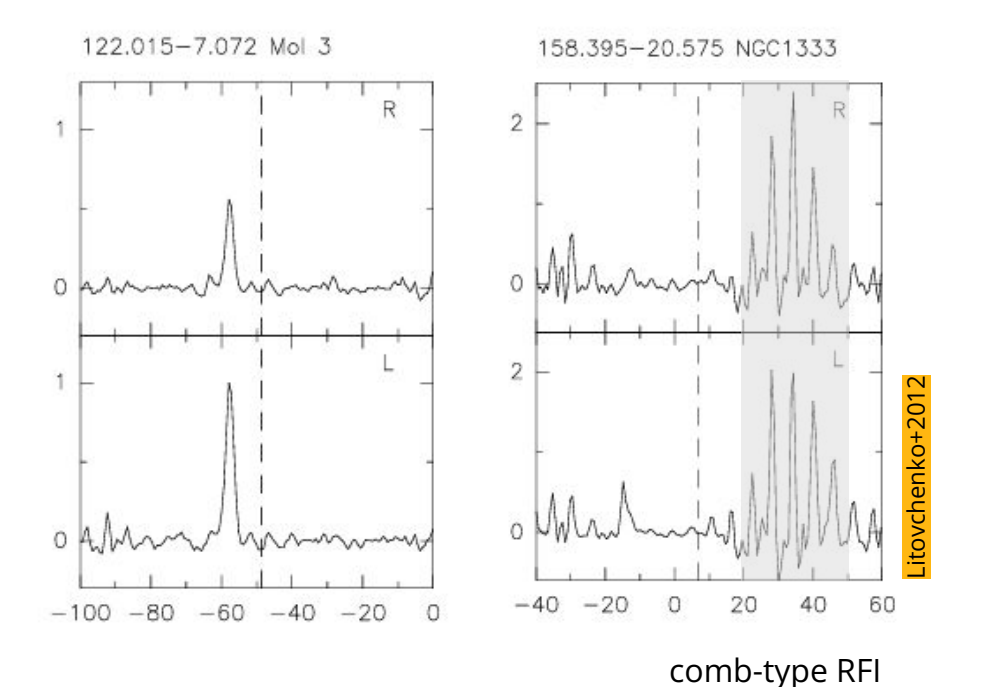

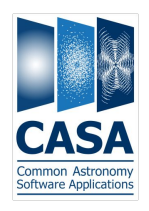

### **Frequency -> Velocity**

#### [CVEL](https://casadocs.readthedocs.io/en/v6.4.3/api/tt/casatasks.manipulation.cvel.html#veltype)

```
field = 'target'
mode = 'velocity'
outframe= 'LSRK'
veltype= 'radio'
restfreq = XXX GHz
```
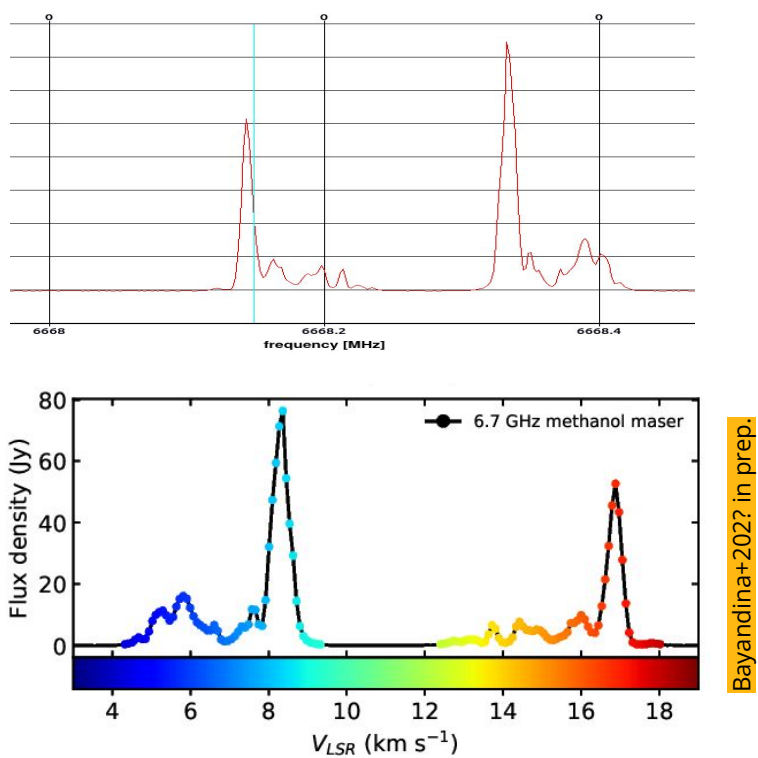

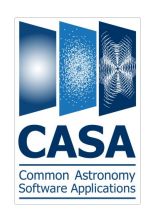

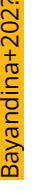

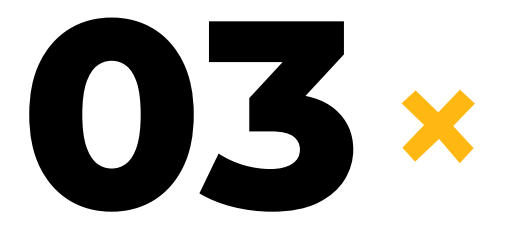

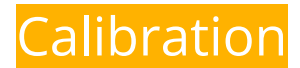

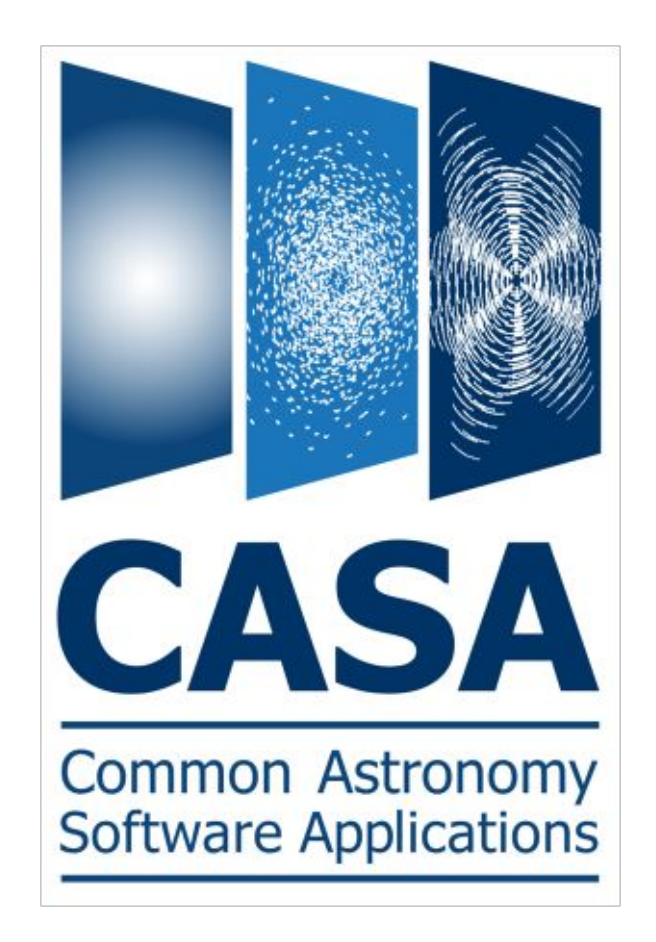

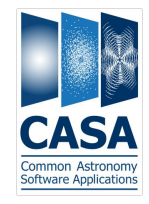

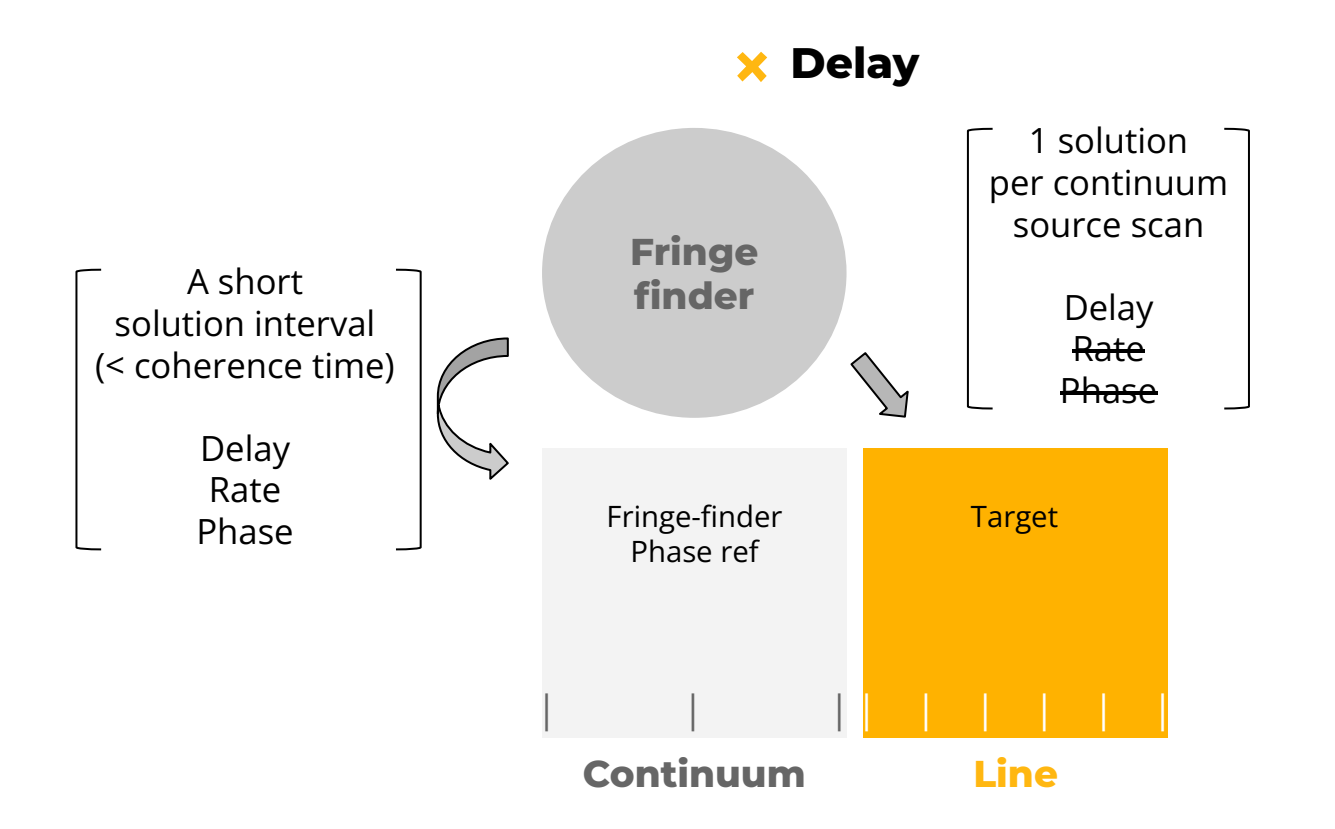

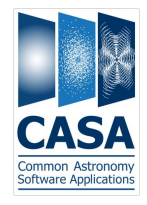

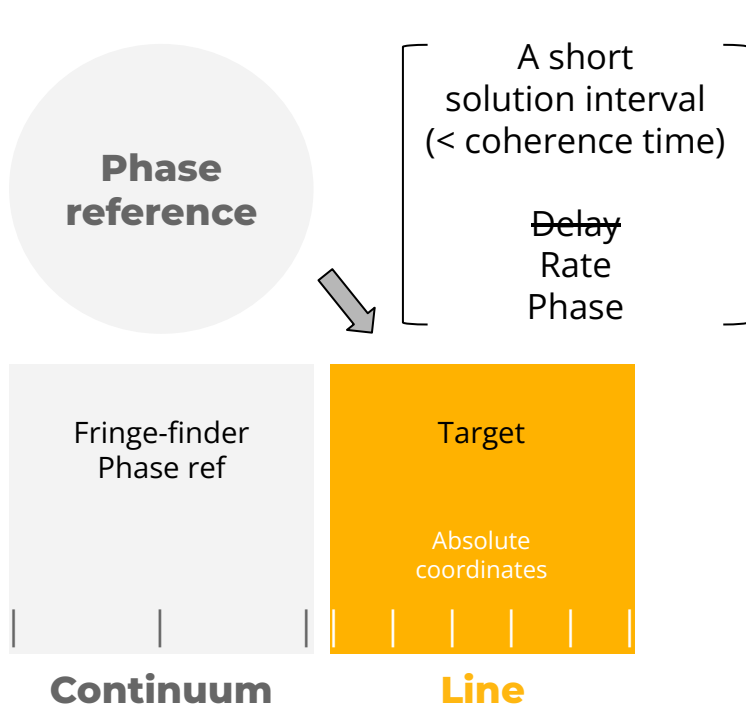

#### **Rate + Phase**

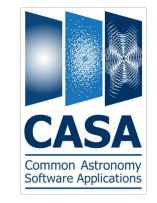

### **Phase**

#### **Inverse phase referencing**

- Target is strong but the phase reference calibrator is too weak
- The phase of the target is transferred to the calibrator (not other way around)
- The measured offset of the phase ref calibrator is used to determine the position of the target

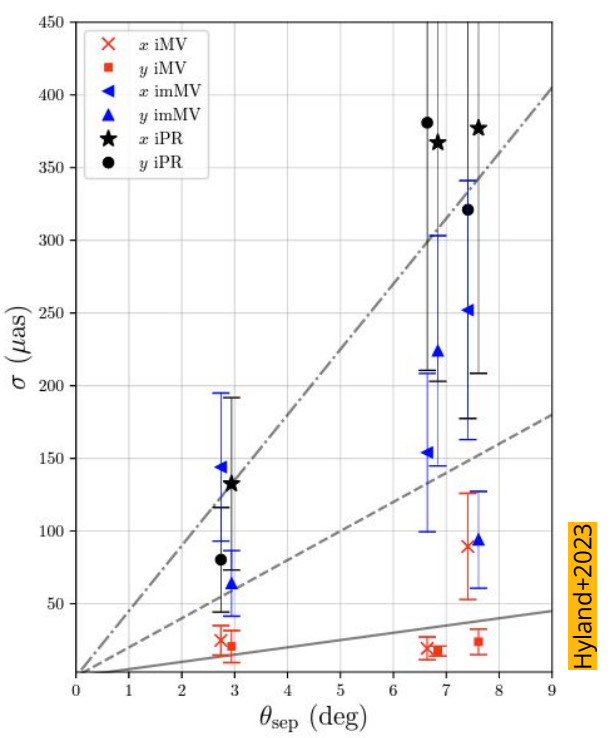

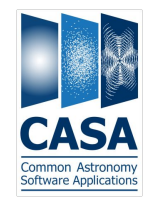

#### **x** Self-calibration

**Line**

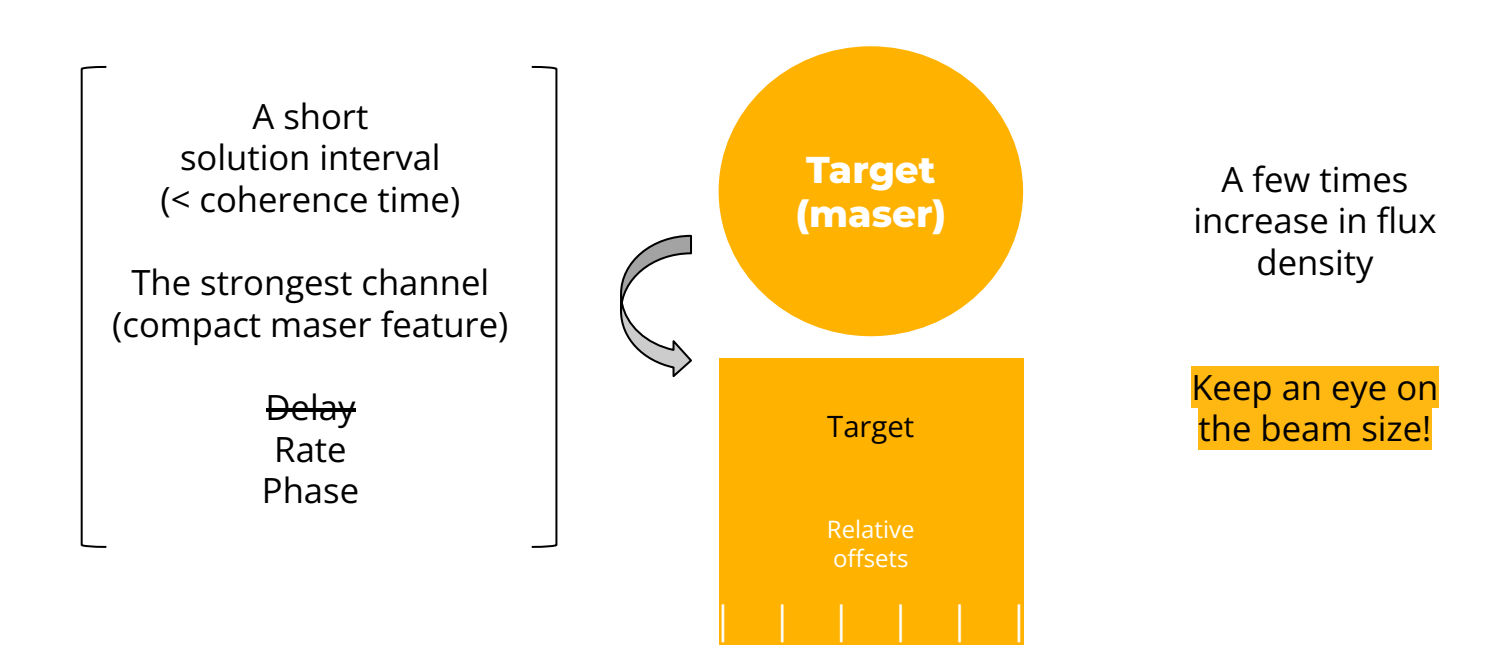

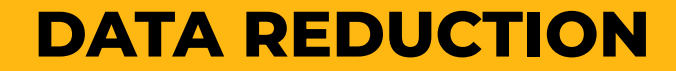

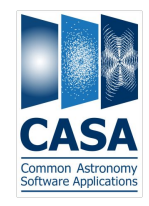

#### **x** Self-calibration

#### The **self-calibration channel** must contain **a single point-like feature**

If the strongest channel shows double-structure, choose another channel (but still a strong one!)

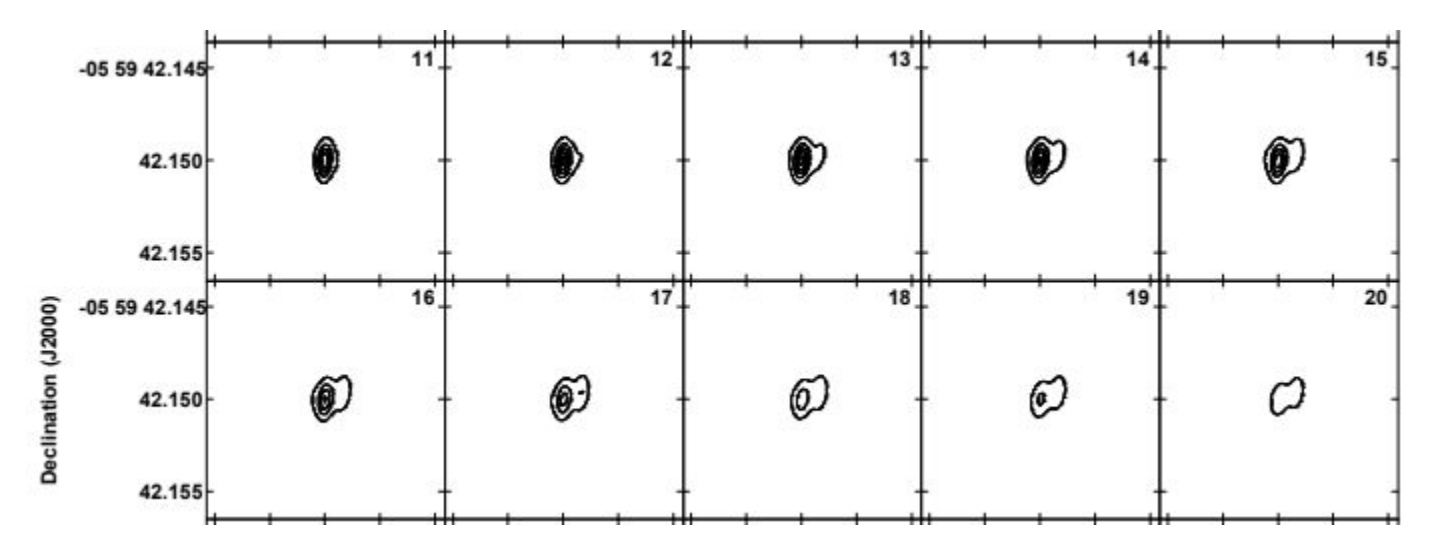

#### **Bandpass**  $\mathbf x$

- Important for auto-correlation spectra
- Amplitude only (phase)
- Calibrated on fringe-finder (bright continuum source) or

line-free channels of target source

#### [Burns+2019](https://academic.oup.com/mnras/article/491/3/4069/5625785)HartRAO 21/Aug/2017 16000 Simeiz 23/Aug/2017 HartRAO 2/Oct/20 14000 Simeiz 2/Oct/20 EVN 2/Oct/2017 12000 10000 Flux density [Jy] 8000 6000 4000 2000 600  $\frac{500}{400}$ 300  $200$  $10($ 35 40 45 50 55

Velocity [km/s]

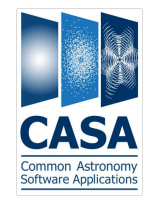

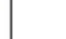

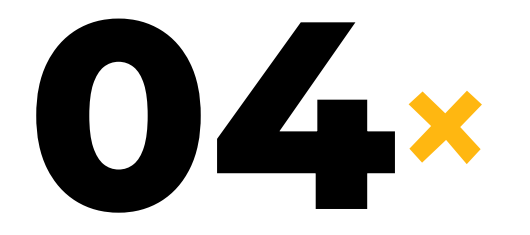

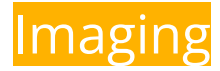

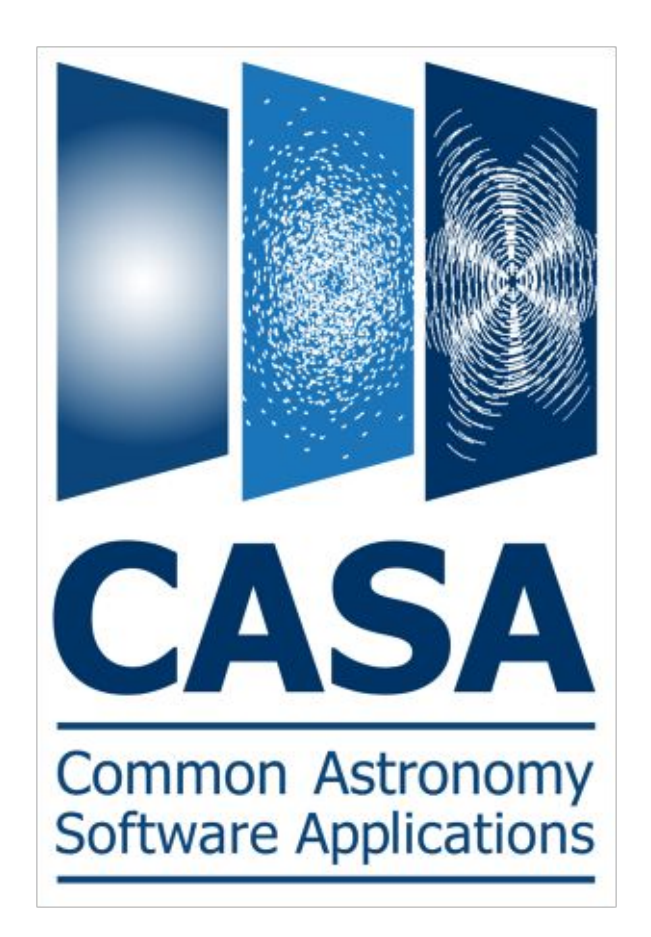

#### **Data cube**

```
tclean
(vis='.\ms' field='X',
 spw = 'X'.
  specmode='cube',
  deconvolver='hogbom',
 start='0'.
  nchan=XXX,
  outframe='LSRK',
  veltype='radio',
  restfreq='XXX MHz',
  imsize=[XXX],
 ce11=['XXX'],
  weighting='briggs/natural',
  gridder='mosaic')
```
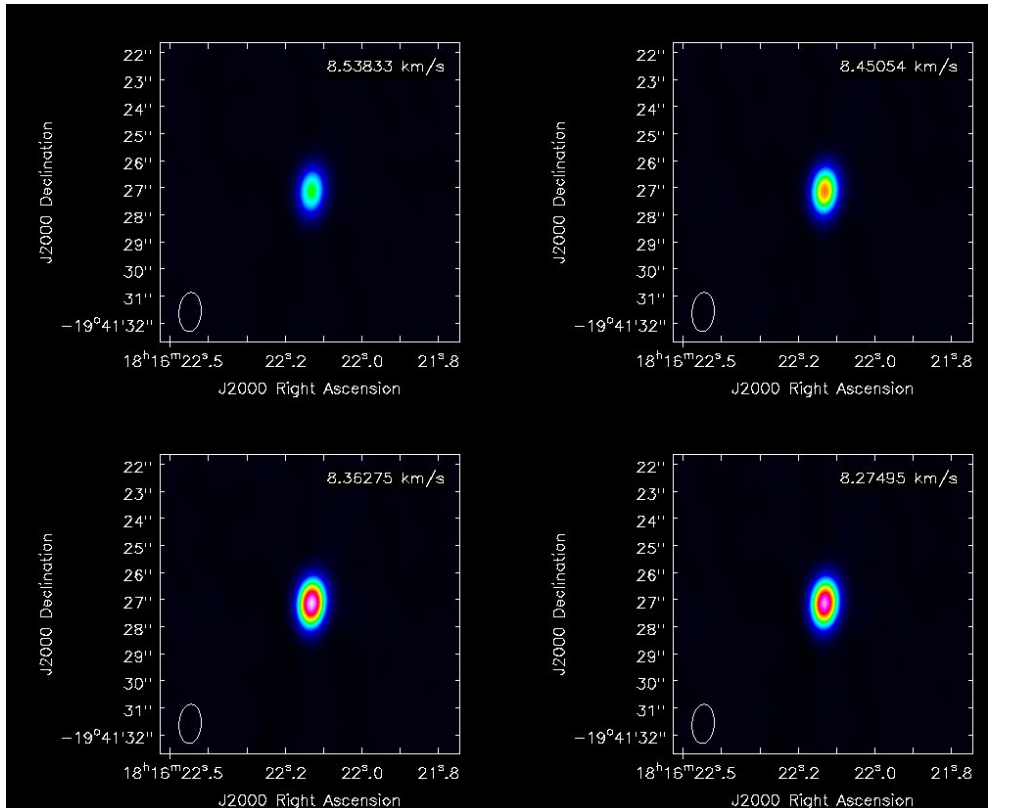

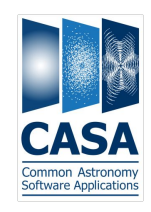

#### **Spot map**  $\mathbf{x}$

```
image = raw_input("Enter image name:")
sch = int(raw_input("Enter 1st channel:"))
fch = int(raw_input("Enter last channel:"))
nfch = fch + 1for iii in range(sch,nfch):
imfit(
     imagename = image,
    box = '',chans = str(iii),
    stokes = 'I'.
    logfile = str(iii) + '.txt', append = False)
```
Declination

#### VLA data  $-5°59'41.0"$ 55.0 VLA continuum 52.5  $41.5"$ 50.0 VLA<sub>1</sub> 47.5 (AT) 45.0 (AT)  $\times$  15.0 (AT)  $\times$  15.0 (AT) 45.0 (AT) 45.0 (AT) 45.0 (AT) 45.0 (AT) 47.1 (AT) 47.1 (AT) 47.1 (AT) 47.1 (AT) 47.1 (AT) 47.1 (AT) 47.1 (AT) 47.1 (AT) 47.1 (AT) 47.1 (AT) 47.1 (AT) 47.1 (AT) 47.1 (AT) 4  $42.0"$  $VLA$  2  $42.5"$ 42.5 VLA<sub>4</sub> 40.0 VLA<sub>3</sub>  $43.0"$ 37.5 35.0 18h34m20.95s 20.90s 20.85s 20.80s

**Right ascension** 

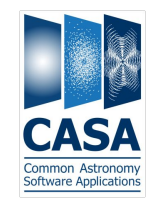

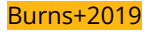

**Moments**

```
immoments
(imagename='',
moments=[0],
axis='spectral',
region='',
chans='XX~XX',
includepix=[XX,XX],
outfile='',
stretch=False)
```
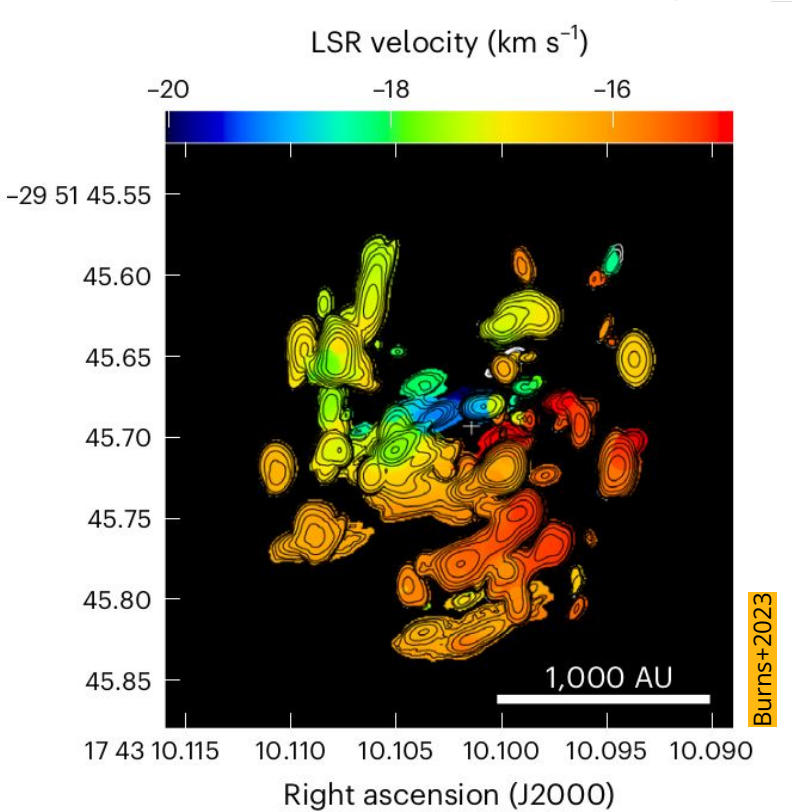

a

Declination (J2000)

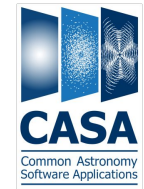

The size of the compact maser emission feature can be studied based on the angular resolution and recovered flux density

#### **Poor uv coverage**

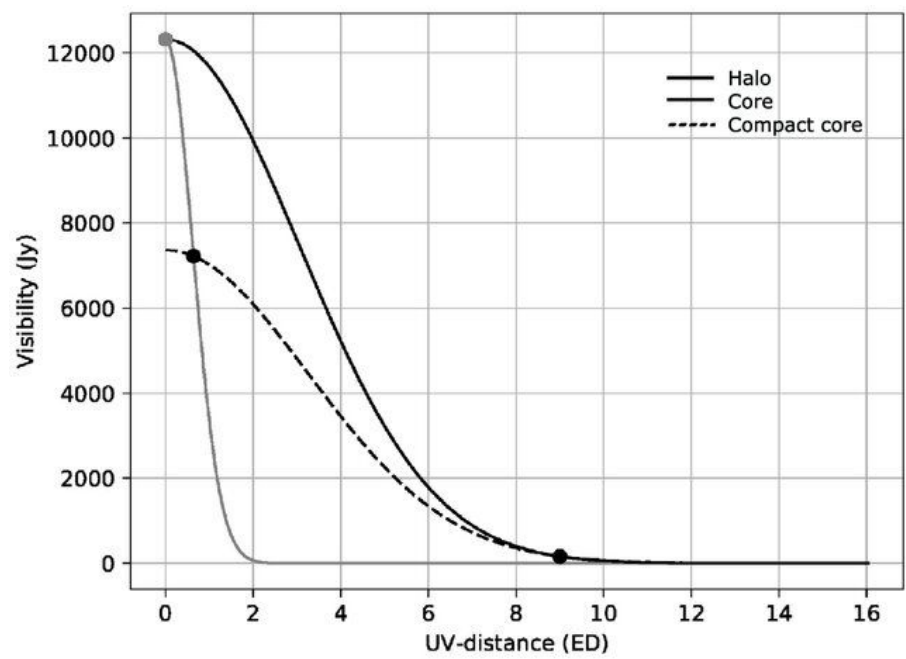

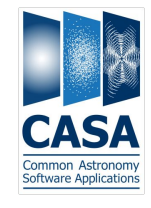

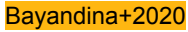

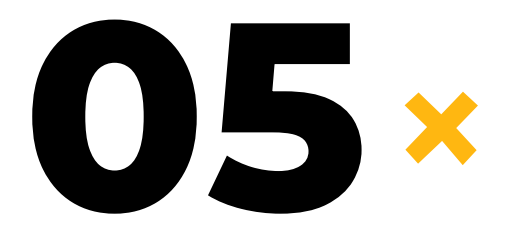

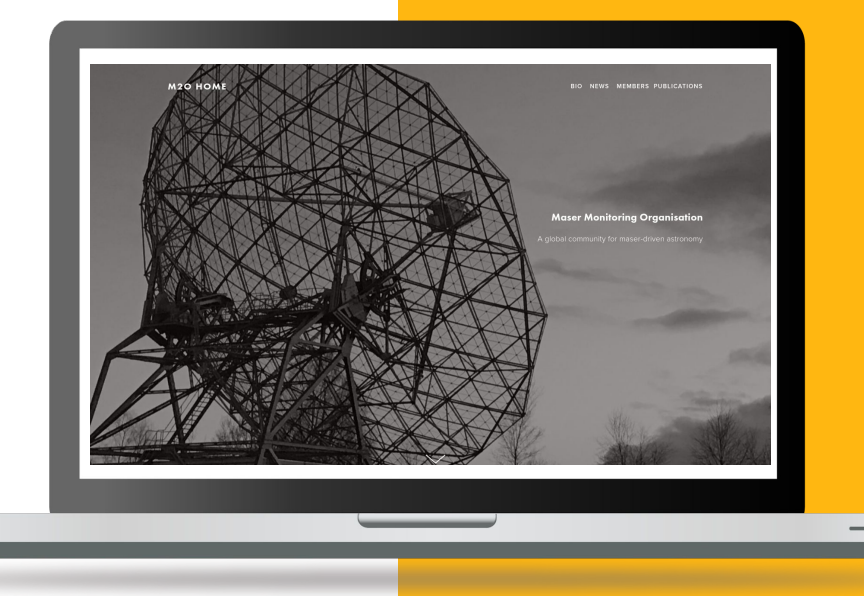

### **RESOURCES**

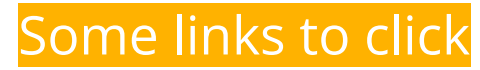

## **Tutorial AIPS(!)**

### [AIPS Data Analysis Training](http://milkyway.sci.kagoshima-u.ac.jp/~imai/aips_practice.pdf)

- Core philosophy of spectral line data reduction
- Can be translated to CASA with [AIPS-CASA Dictionary](https://casa.nrao.edu/casadocs/casa-5.1.1/reference-material/aips-casa-dictionary)

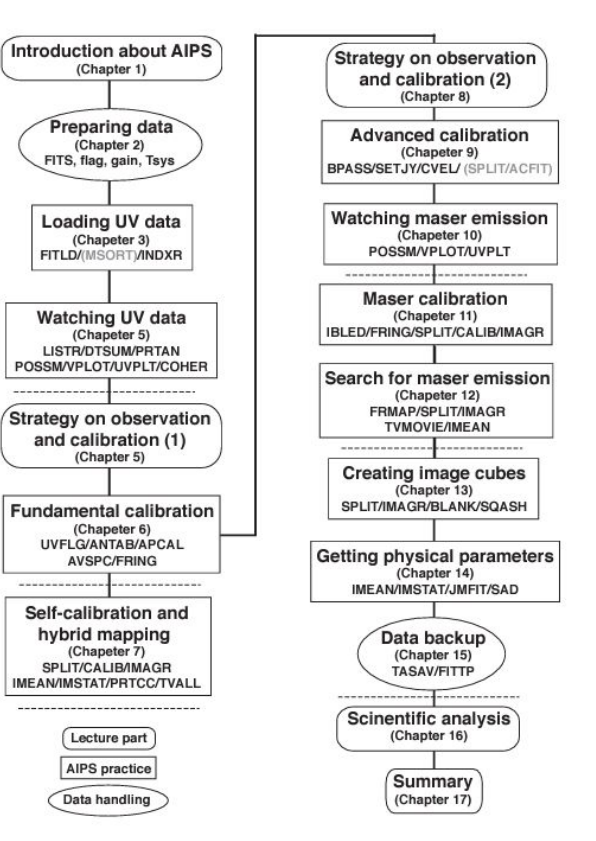

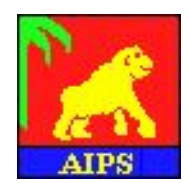

## **Tutorial AIPS(!)**

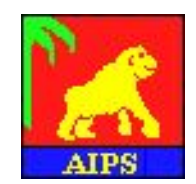

### [Reducing EVN spectral line data](https://www.jive.eu/jivewiki/lib/exe/fetch.php?media=supportsci:lineguide.pdf)

- Simple tutorial
- EVN OH maser data **[EB063C](http://archive.jive.nl/scripts/arch.php?exp=EB063C)**

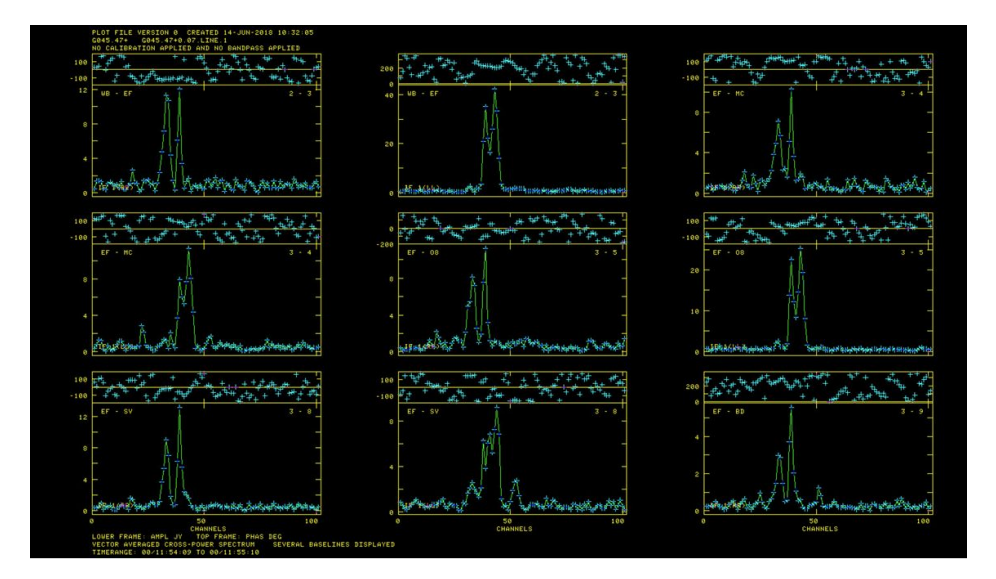

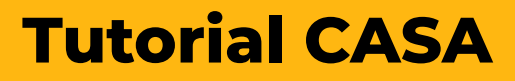

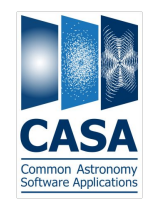

### [EVN HI Spectral Line](https://www.jb.man.ac.uk/DARA/unit4/Workshops/Spectral_line.html)

- HI absorption data
- EVN data [NGC660.FITS](https://www.jb.man.ac.uk/DARA/unit4/Workshops/links/spectral_line_data/NGC660_tutorial_casa6.tar.gz)

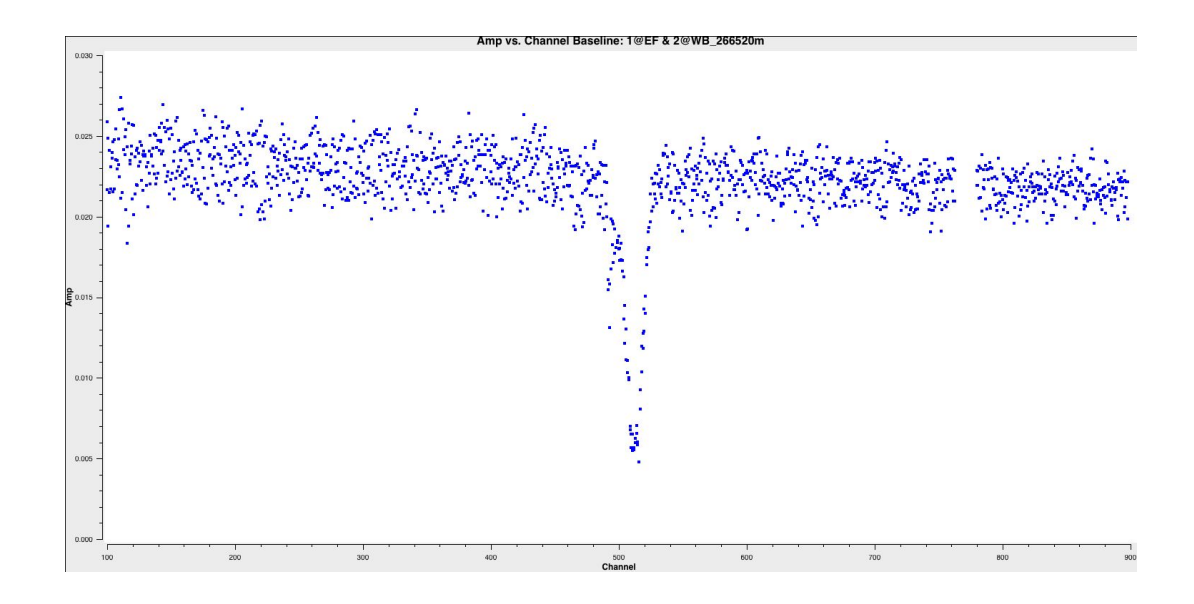

## **Tutorial CASA**

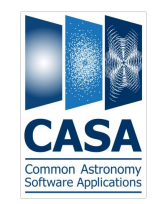

### [ALMA guides](https://casaguides.nrao.edu/index.php/ALMAguides)

- Compact array!
- + Imaging of a spectral line
- + Moment creation and basic image analysis

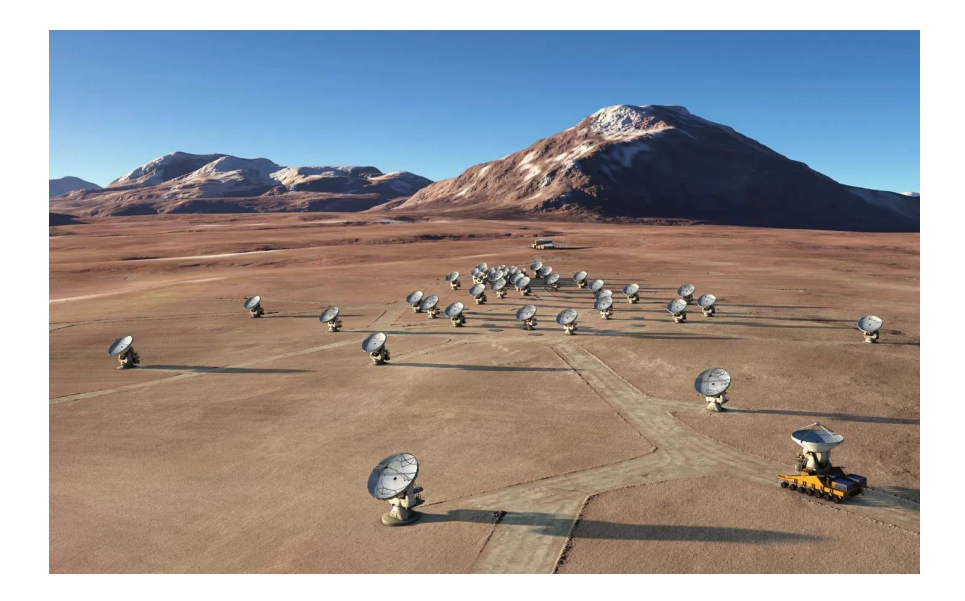

## **Maser database**

#### A database and multi-purpose tool for analyzing maser data

#### Maser object G208.993-19.385

Other names: 05302-0537 (Ori KL), 053249.8-052507, KL IRC2, KL IRC 2, KL IRC 4, Ori KL, Mean object RA, I<br>Orion-A, Orion-KL, 208.996-19.386, G208.996-19.386, Ori KL, Ori-KL, Orion KL, G208.99-19.38, Mean object I, b: G208.99-19.38(ORION-A), OMC-1, OMC-1 (25.0 GHz), OMC-1 (25.1 GHz), Orion, Orion-KL, Ori IRc2. ORION-IR.

Detected/non-detected masers in the object: +H<sub>2</sub>O +CH<sub>3</sub>OH | +CH<sub>3</sub>OH || +OH +SiO

Mean object RA, Dec: 05 35 14 -05 22 29 (83.8103330 -5.3748770) 208.9927 -19.3843

 $x$  Find your source!

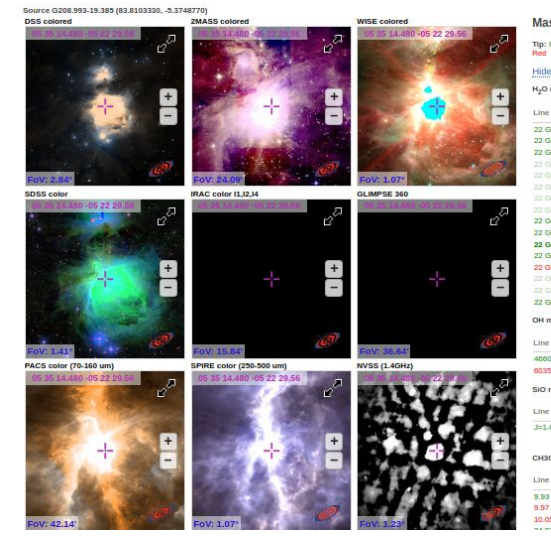

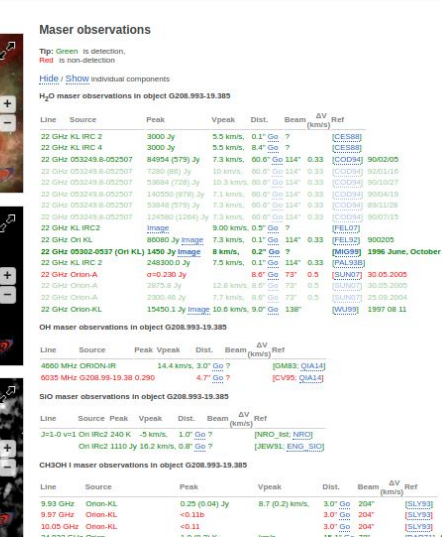

[maserdb.net](https://maserdb.net/search.pl)

# **M2O: Maser Monitoring Organisation**

A global community for maser-driven astronomy

- monitoring stations report new maser flares ->
- confirmation by other radio observatories ->
- follow up VLBI and IR observations

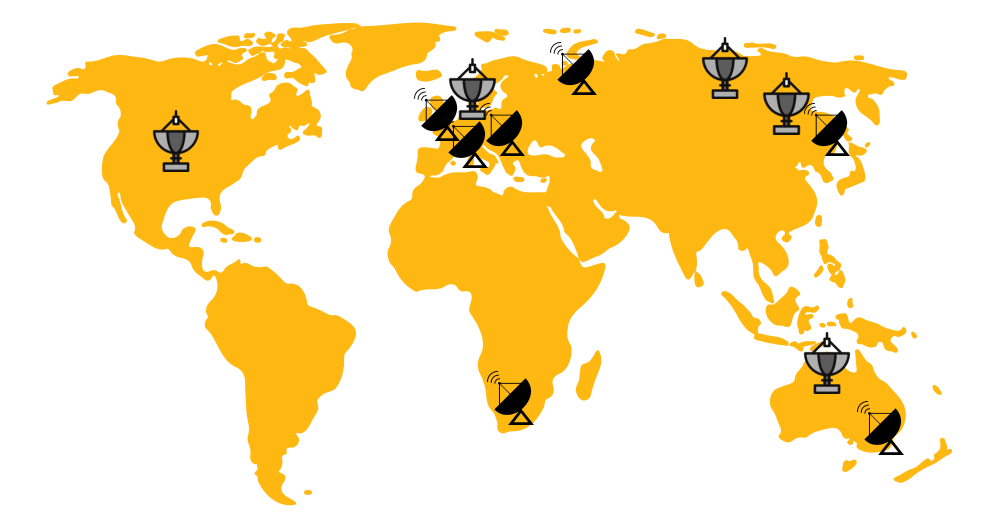

Want to join? [masermonitoring.org](https://www.masermonitoring.com/)

# **THANKS**

### Do you have any questions?

olga.bayandina@inaf.it masermonitoring.com

00000

Horizon 2020 research and innovation programme under grant **[Slidesgo](http://bit.ly/2Tynxth)**, including icons by **[Flaticon](http://bit.ly/2TyoMsr)**, and infographics & agreement No 101004719. This event has received funding from the European Union's

O.B. acknowledges financial support from the Italian Ministry of University and Research - Project Proposal CIR01\_00010.

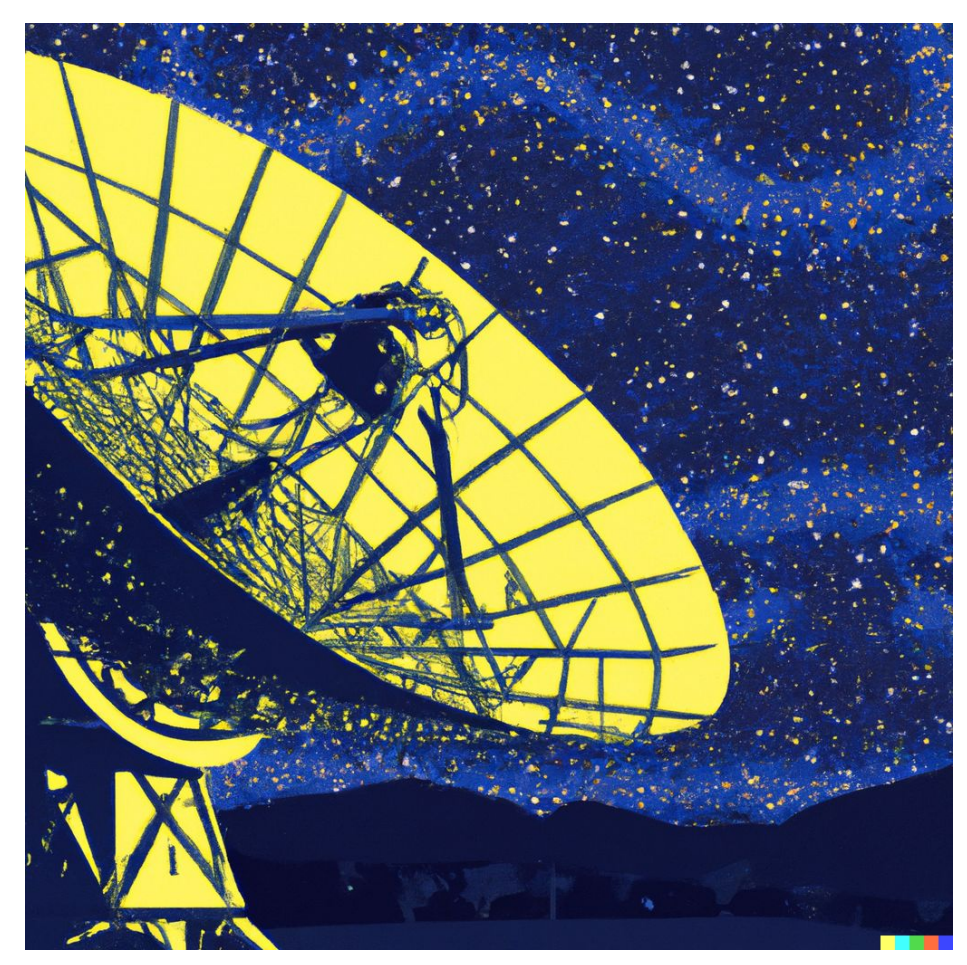